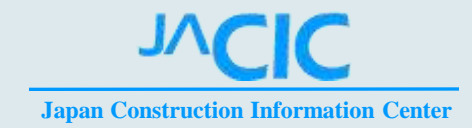

# JACICの研究動向

### 2014 .11.13 一般財団法人日本建設情報総合センター 建設情報研究所長 理事 坪香 伸

1

# 建設分野を取り巻く2014環境

・日本全体の建設投資は前年比1.8%減ではあるが、 民間建築が復調して、2014年度47.9兆円と予想。 ・政府建設投資も前年比5.0%減ではあるが 19.5兆円と比較的高い水準を維持。

以上、2014年7月建設経済研究所発表

- ・震災復興・東京五輪需要で、人件費高騰。
- ・「品確法」他の改正で将来に向けた人材の育成
- ・豪雨災害は、今年も広島他で。

**TVCIC** 

## ITを活用した建設事業効率化における JACICの役割

- コリンズ・テクリスシステム
- 入札情報サービス(統合PPI)
- 積算システム

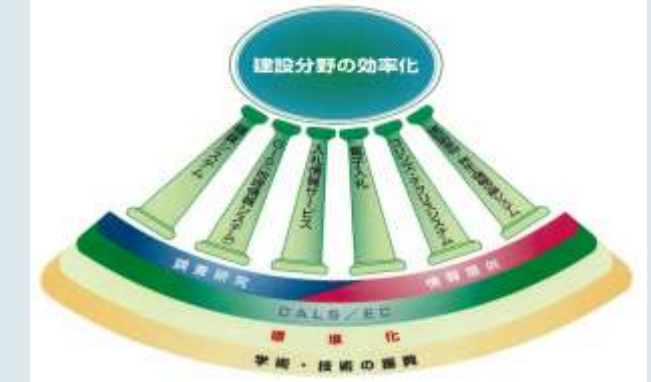

• 建設副産物・発生土情報交換システム

### これらの定常的なサービスの他に、新しい項目として

# 新しい活動項目

- ・CIM (Construction Information Modeling/Management)
- ・ Photog-CAD(災害復旧効率化支援ソフト)
- ・施工パッケージ型積算 地方自治体ヘサービス
- ・社会基盤情報標準化委員会の新しい展開
- ・海外支援室などの国際関連活動
- ・データベース間の連携システム
- ・新しいモバイル機器の活用

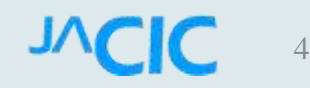

## 1.CIM(Construction Information Modeling)

# CIMとは?

建設プロジェクトにおける

• 調査、計画、設計、積算、施工、維持管理にわたり 3Dオブジェクトを積極的に導入することにより 効率向上、品質確保、コスト削減 を目指すもの。 ・CIMの技術は、

「世界最先端IT国家創造宣言」

「社会資本メンテナンス元年」

「インフラ輸出」 などとも密接にも関連する課題

5

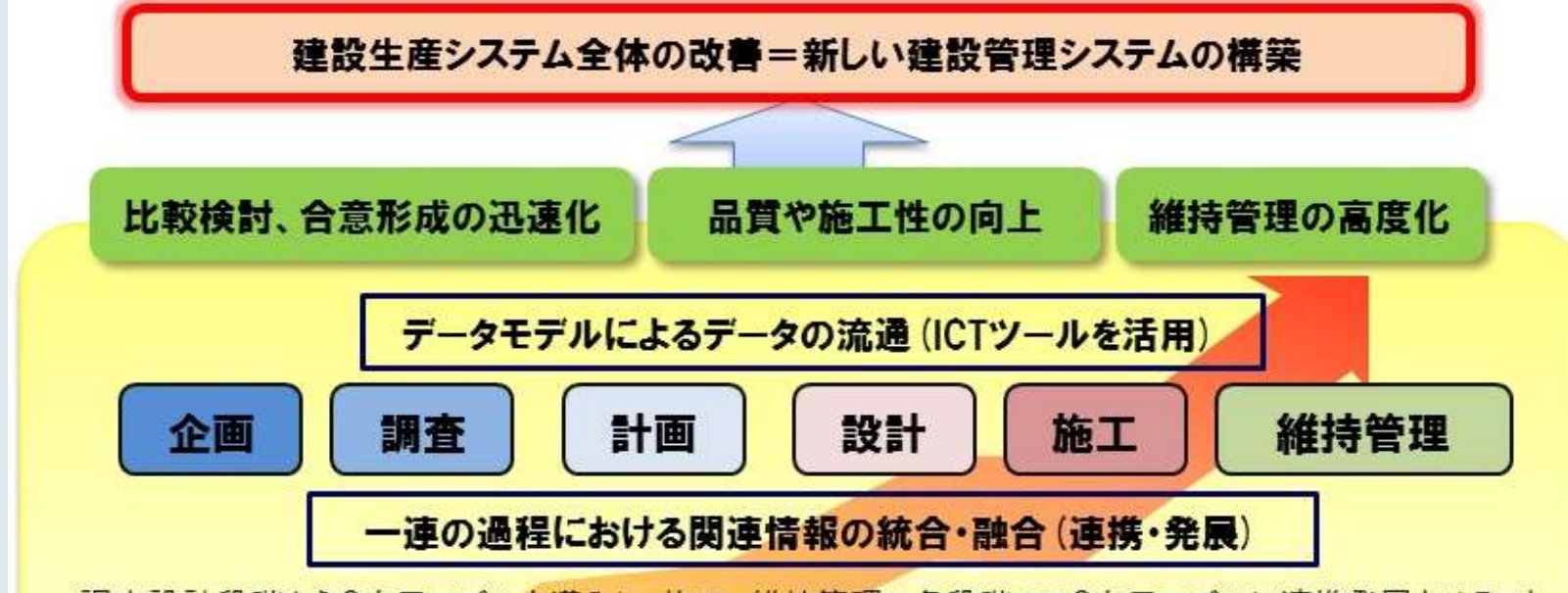

調査設計段階から3次元モデルを導入し、施工、維持管理の各段階での3次元モデルに連携発展させること により、設計段階での様々な検討を可能とするとともに一連の建設生産システムの効率化を図る。 形状や材質など属性情報を追加した3次元モデルを用いてデータモデルを構築(モデリング)し、様々なICTの ツールを活用して、企画、調査、計画、設計、積算、施工、監督、検査、維持管理の各フェーズ間での、データ の流通により相互運用(マネジメント)を可能とするもの。

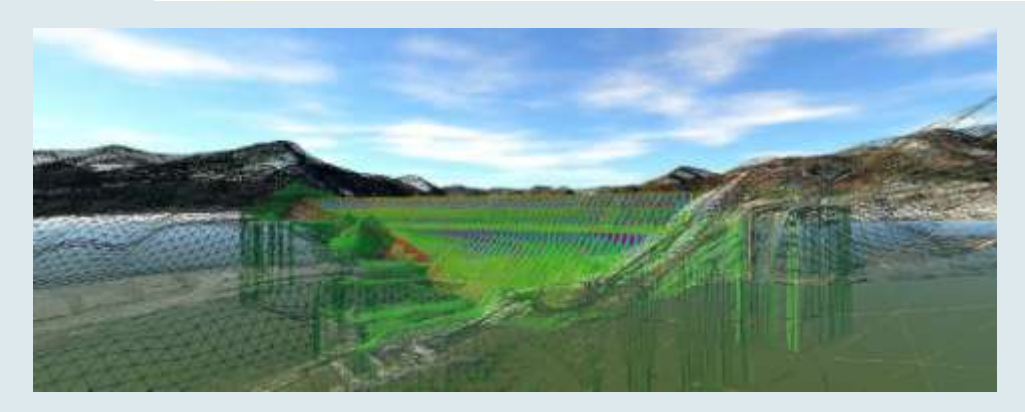

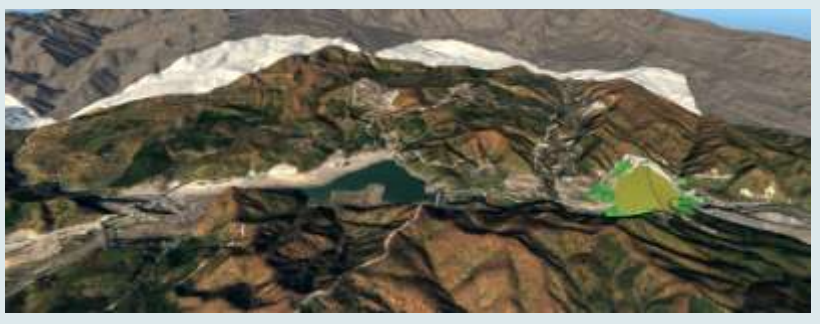

ダム・河川への応用

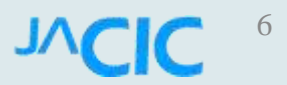

CALS/ECの実現イメージ

#### ◎ CALS/ECアクションプログラム実現イメージ

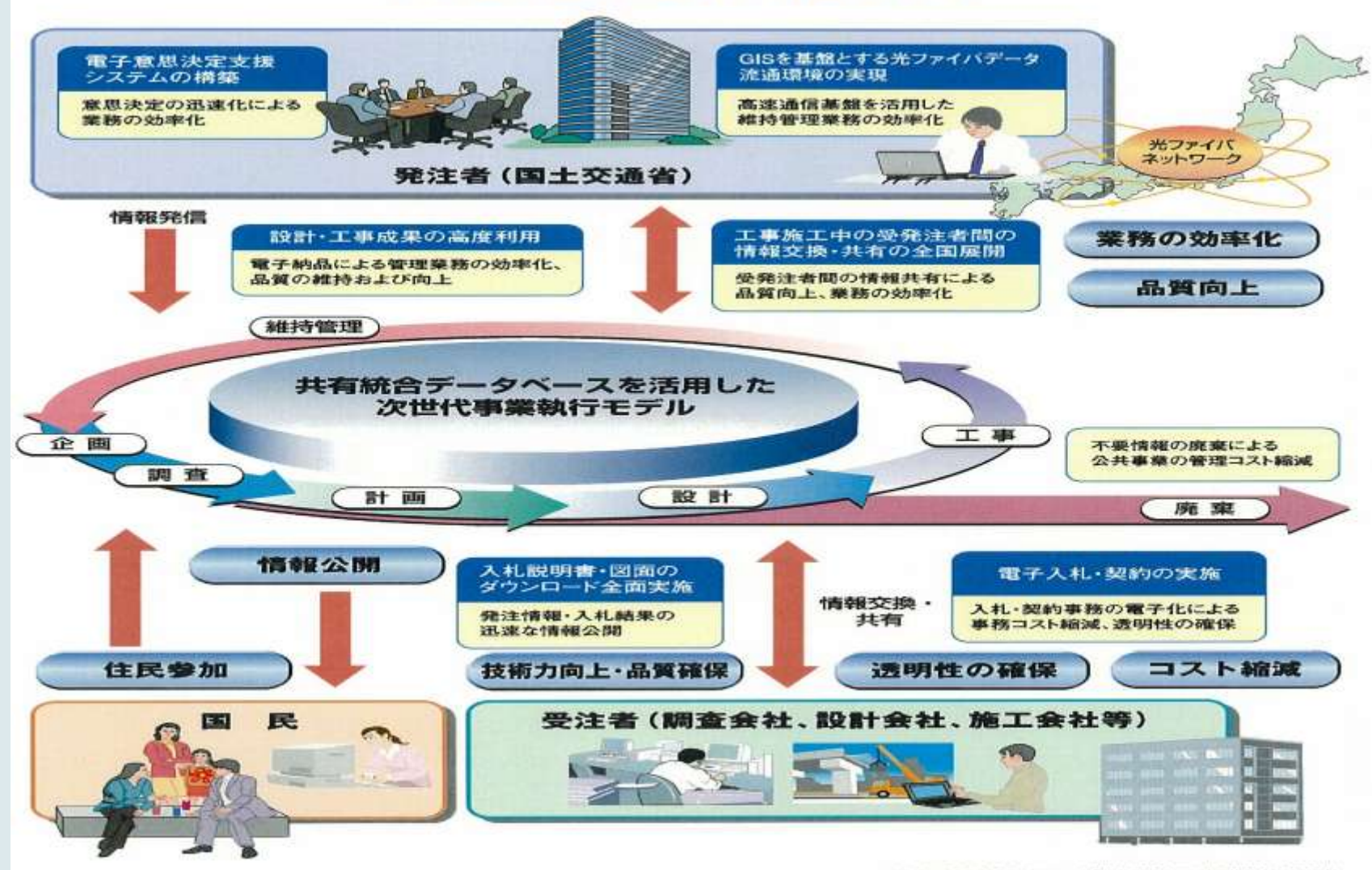

**NCIC** 

(出典:国土文通省パンフレット「公共事業のITによる革新CALS/EC」)

# 「データモデル」の並行活用・変更

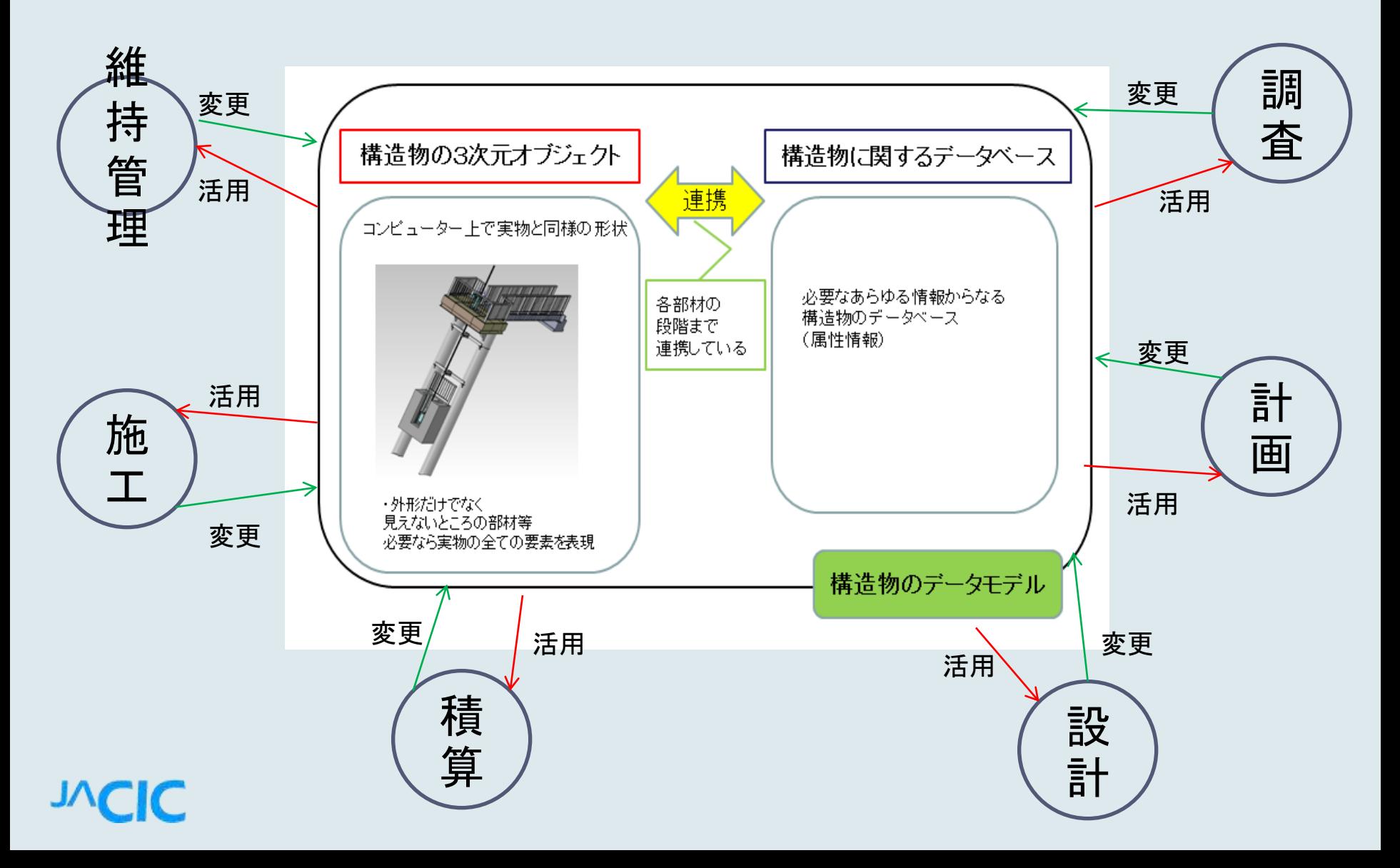

# フロントローディングの必要性

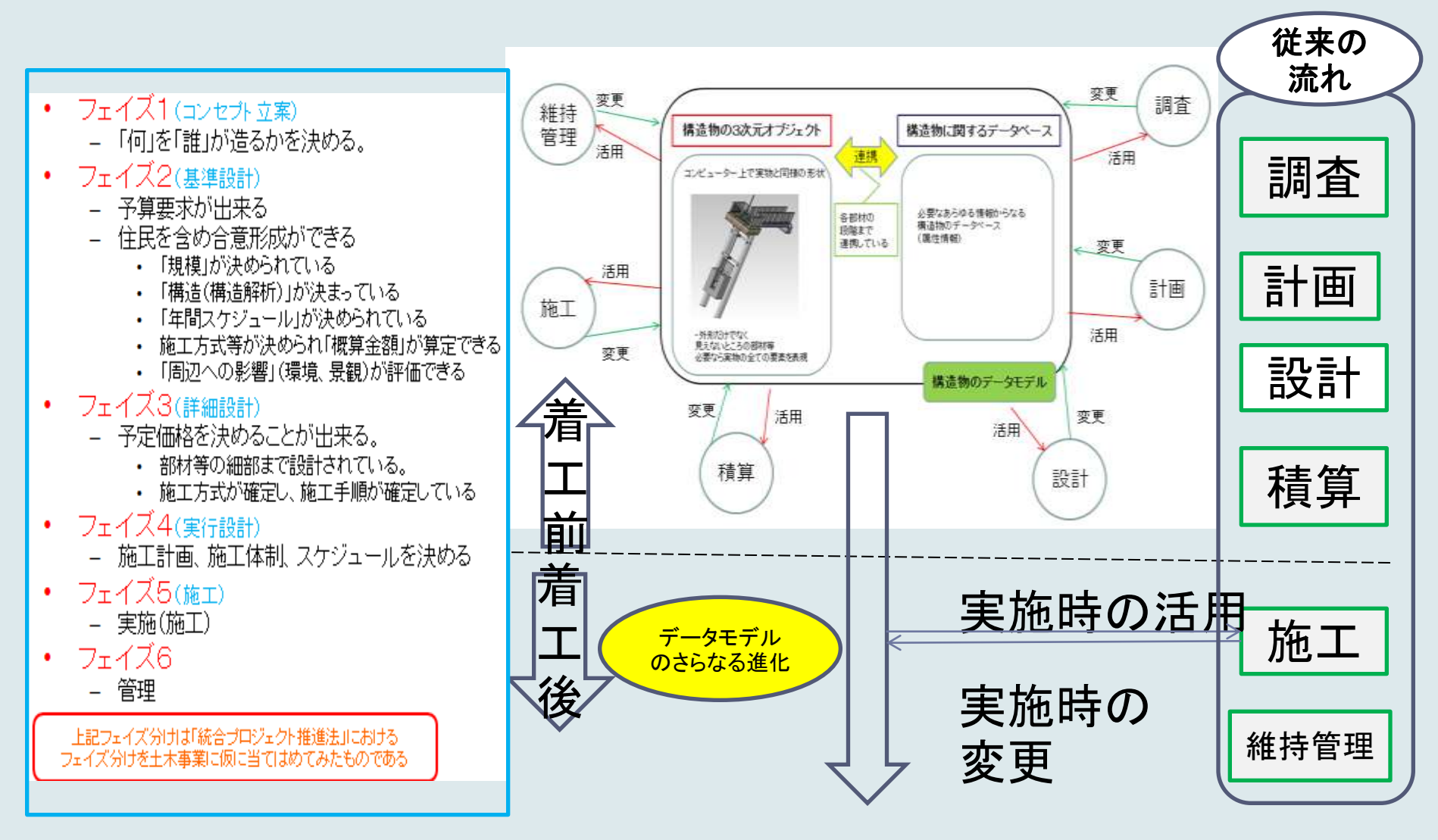

#### **JVLIL**

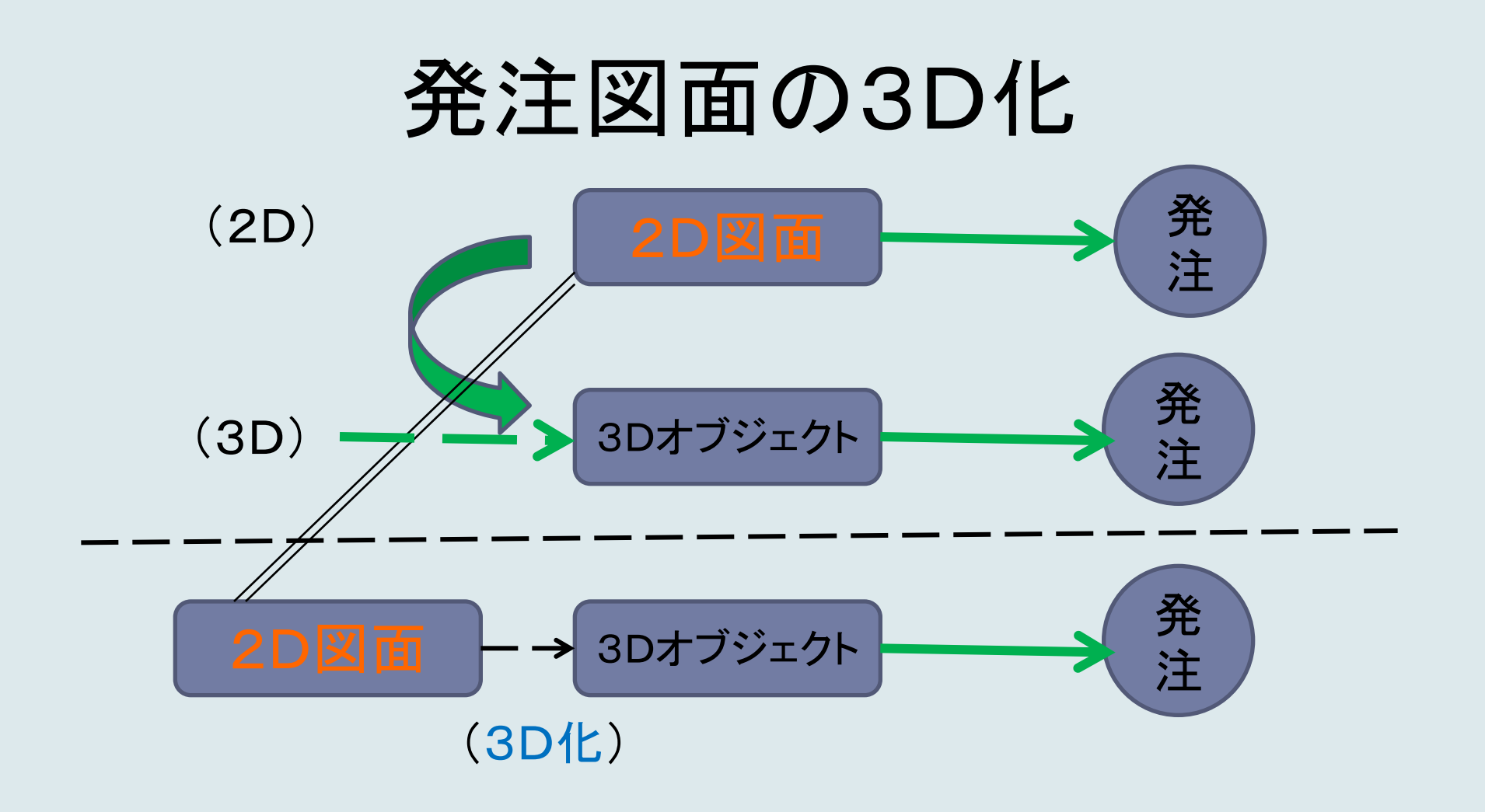

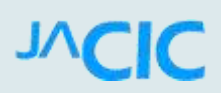

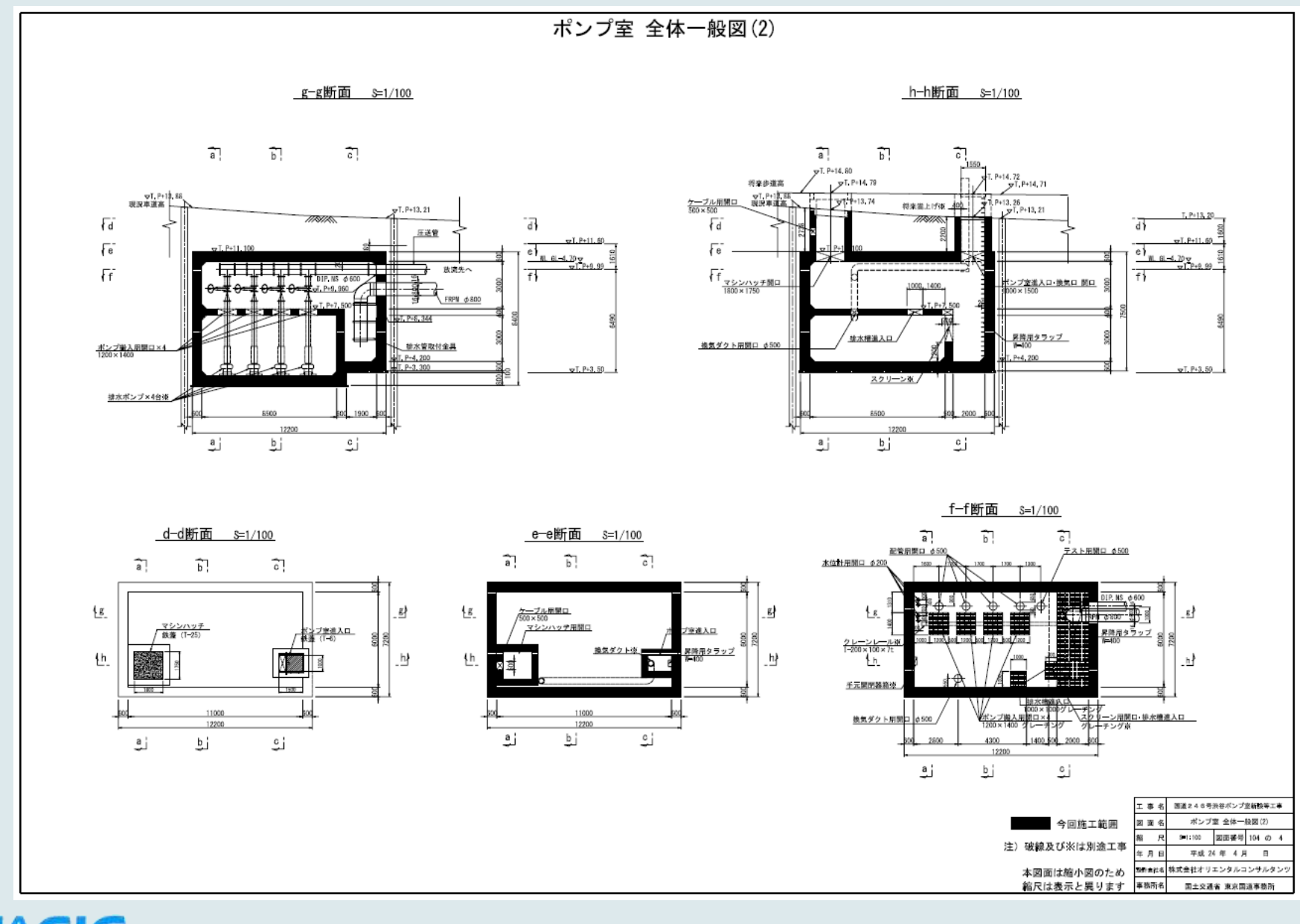

**NCIC** 

[断面位置図](国道246号渋谷ポンプ室新設等工事 ポンプ室/部品/ポンプ室.SLDPRT)

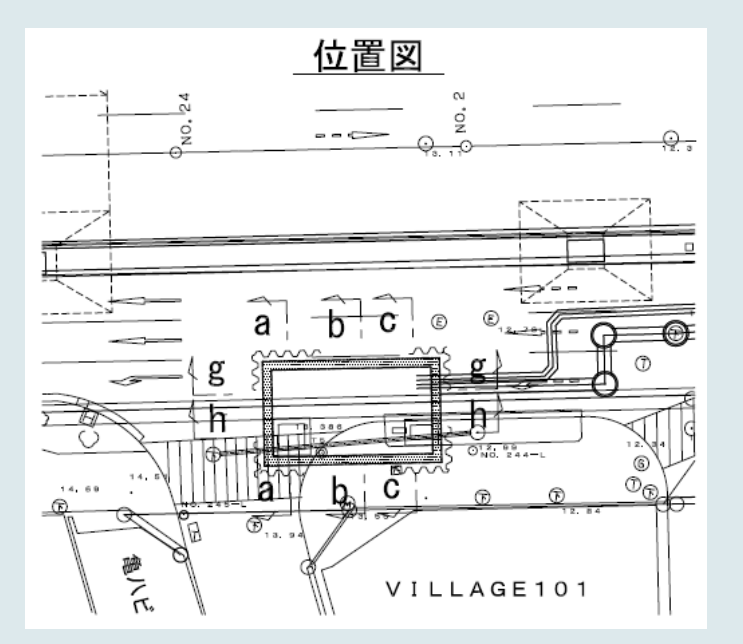

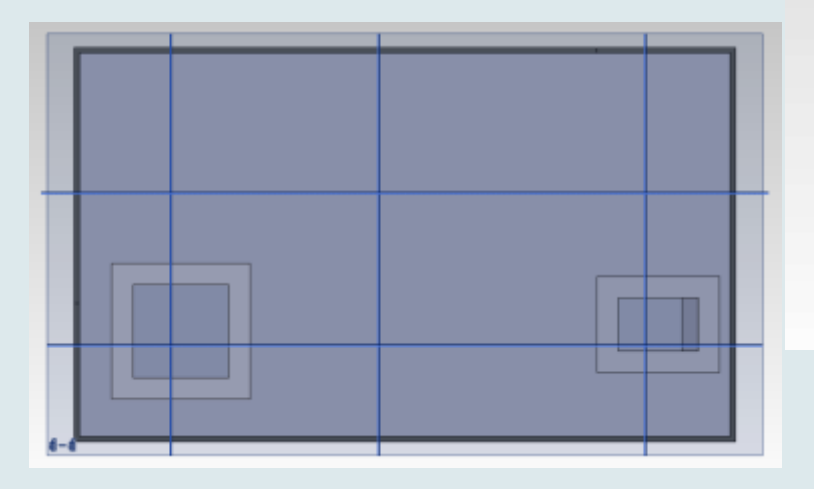

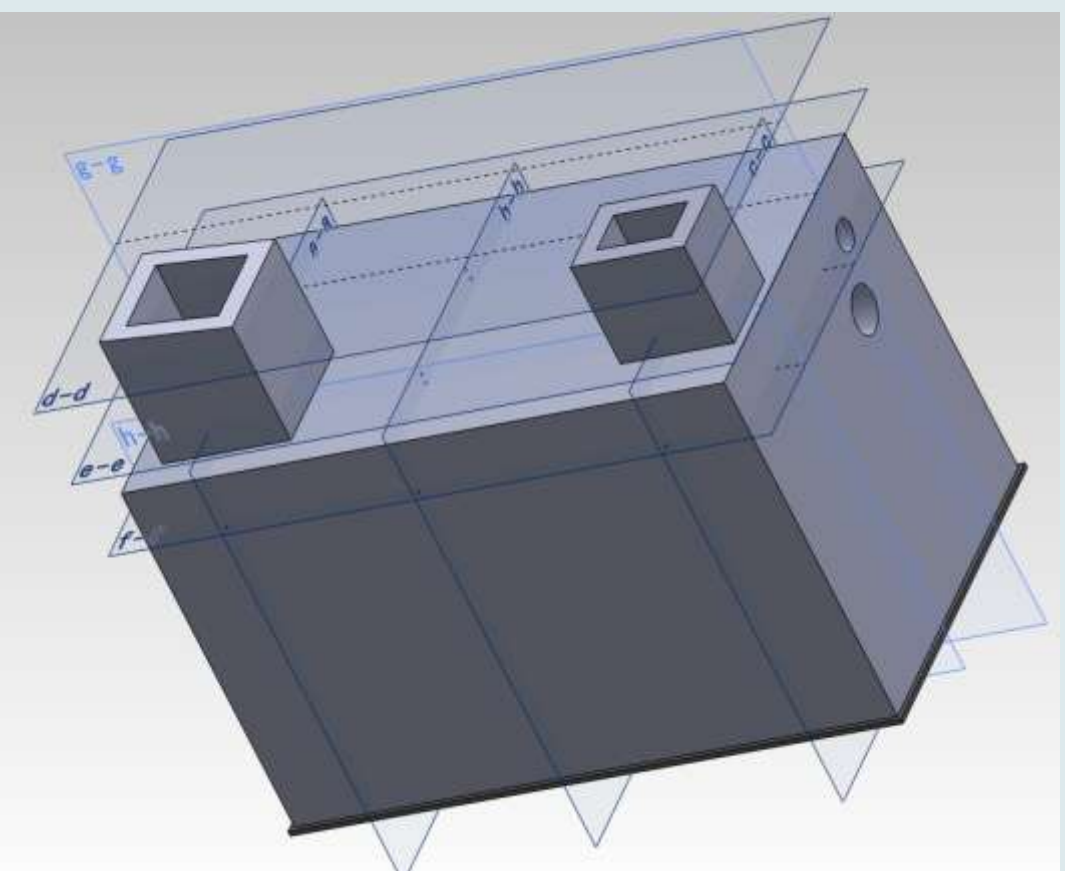

**TVCIC** 

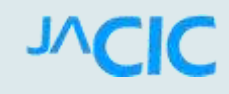

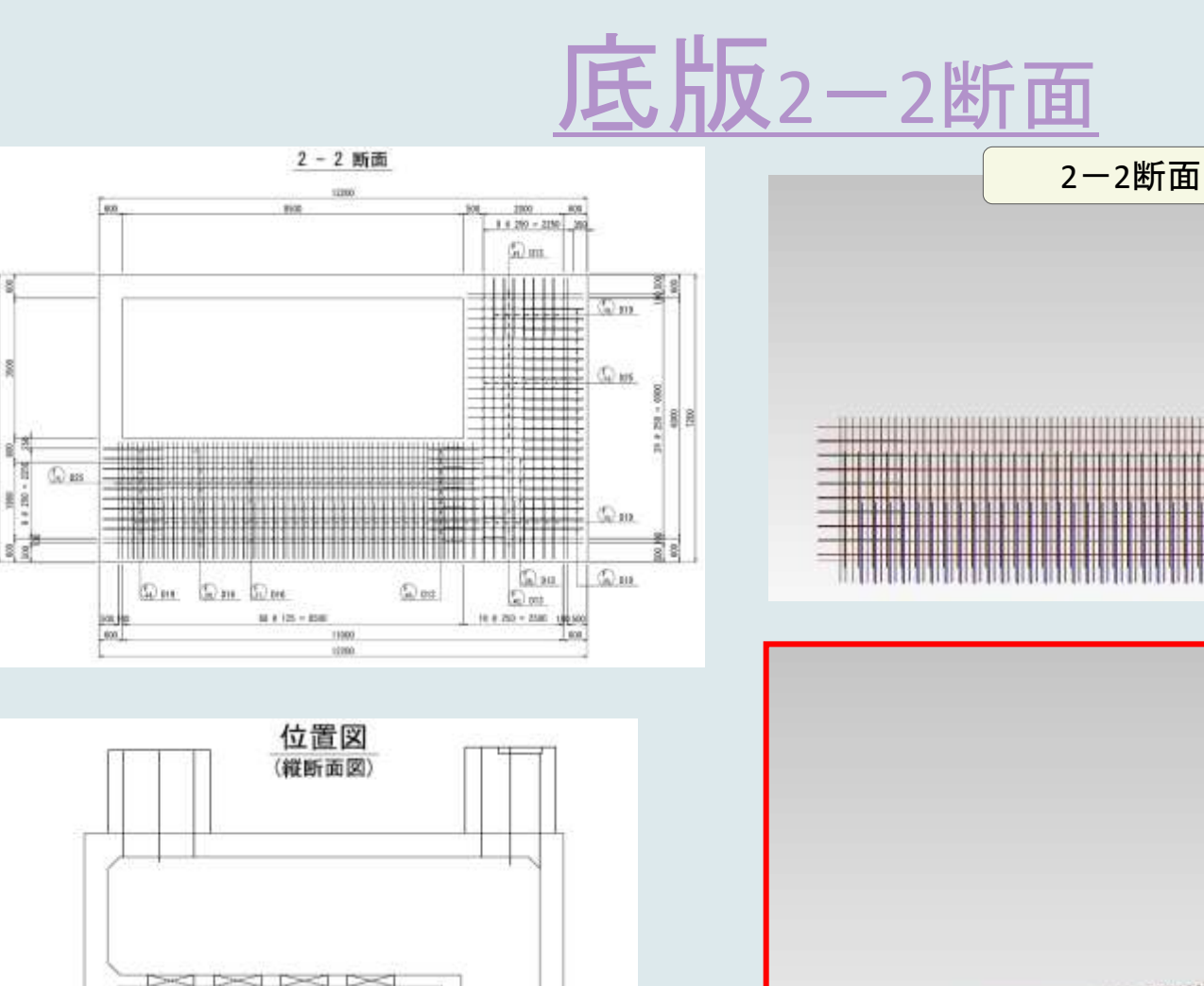

 $\frac{Q}{\sqrt{1-\frac{1}{2}}}$ 

 $\overline{3}$ <sup>4</sup>

 $\overline{\mathbf{z}}$ 

 $\frac{2}{4}$ 

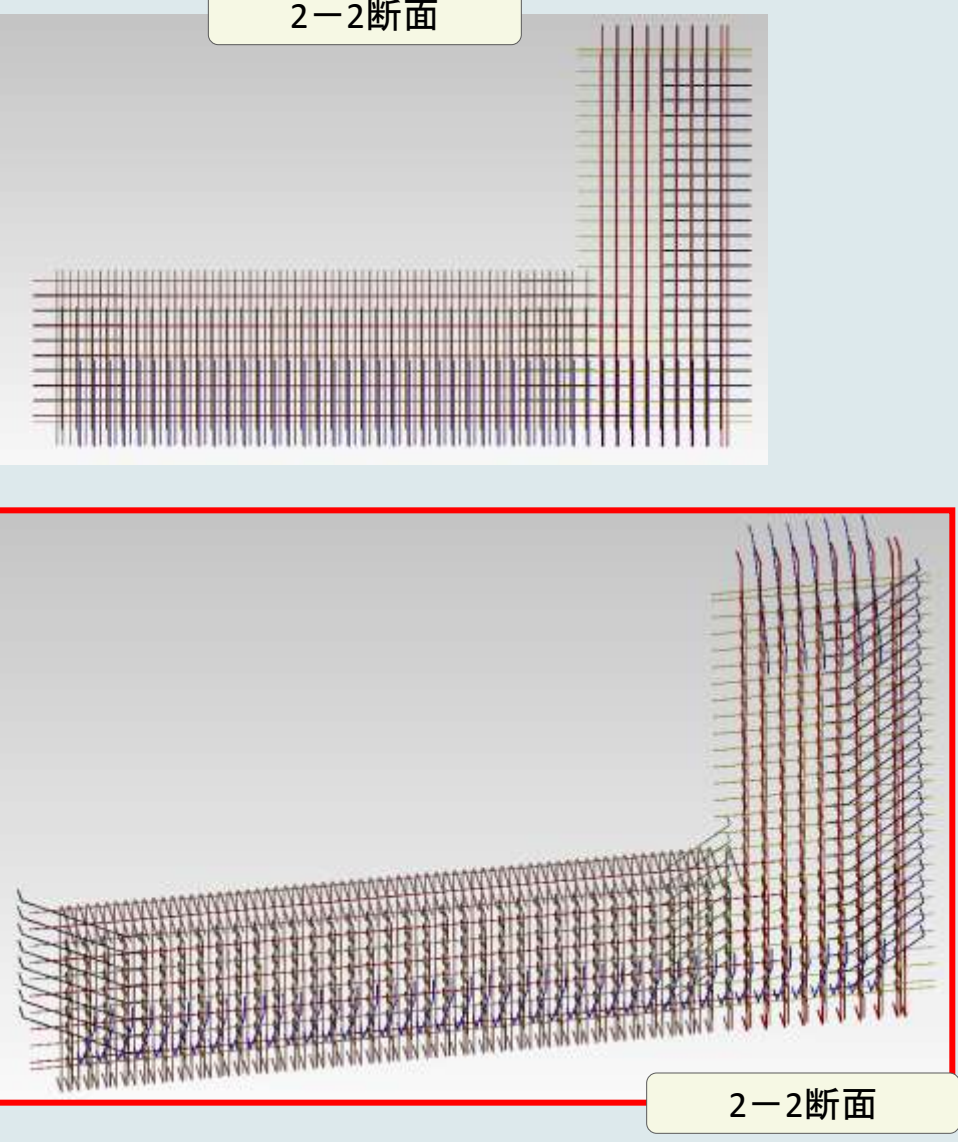

#### ● CIM制度検討会とCIM技術検討会との役割分担(案)

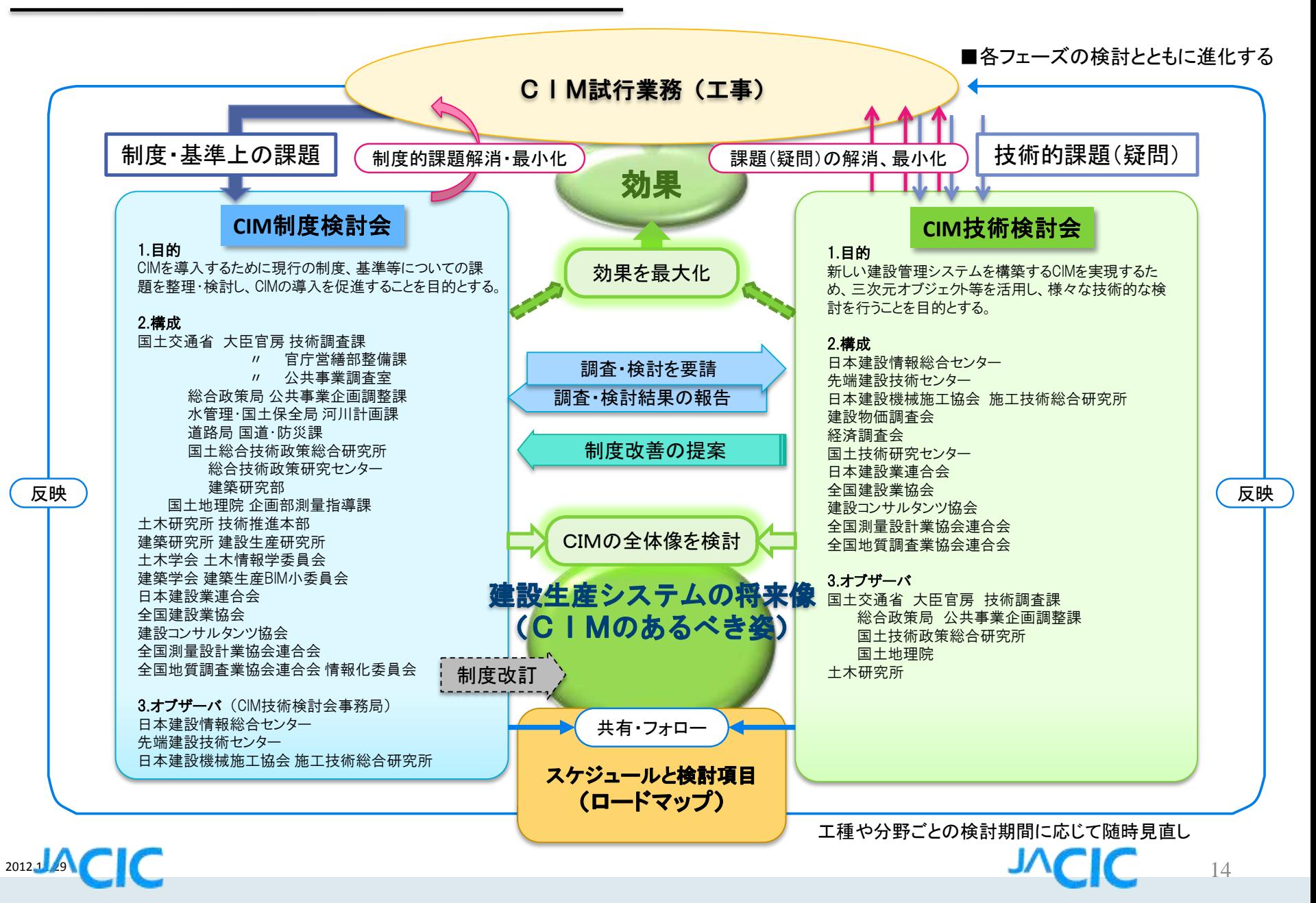

「CIM技術検討会平成24年度報告」(H25年4月) 「CIM技術検討会平成25年度報告」(H26年4月)

### さらに、

- ・普及活動;H26島根県・青森県他で招待講演
- ・H26年10月 「土木学会CIM欧州調査」に参加
- ・H26年10-11月「BuildingSMARTトロント大会」参加
- ・PT活動として、画像認識技術の応用
- ・CIM・GISのためのショーウィンドー公開

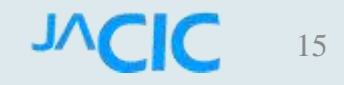

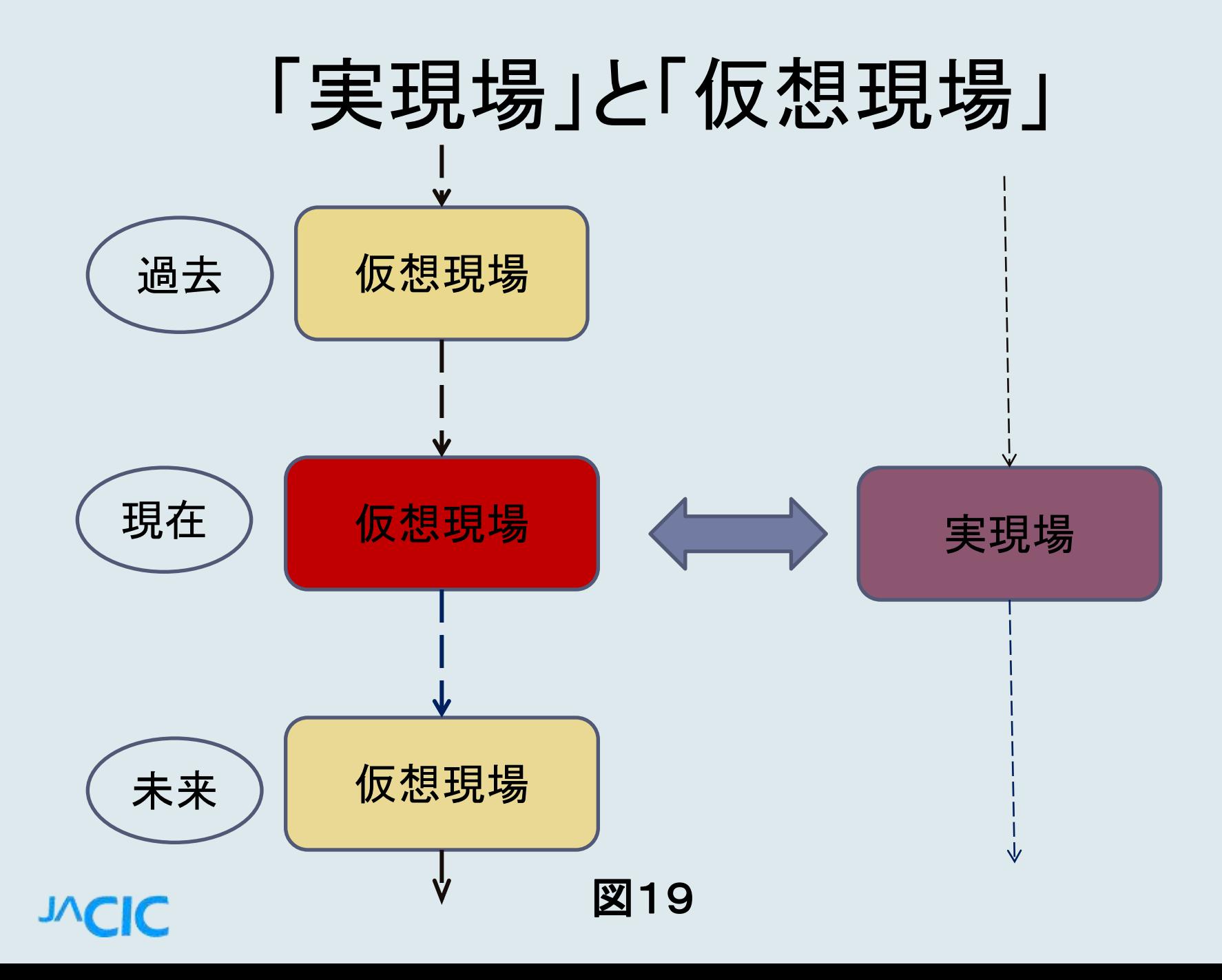

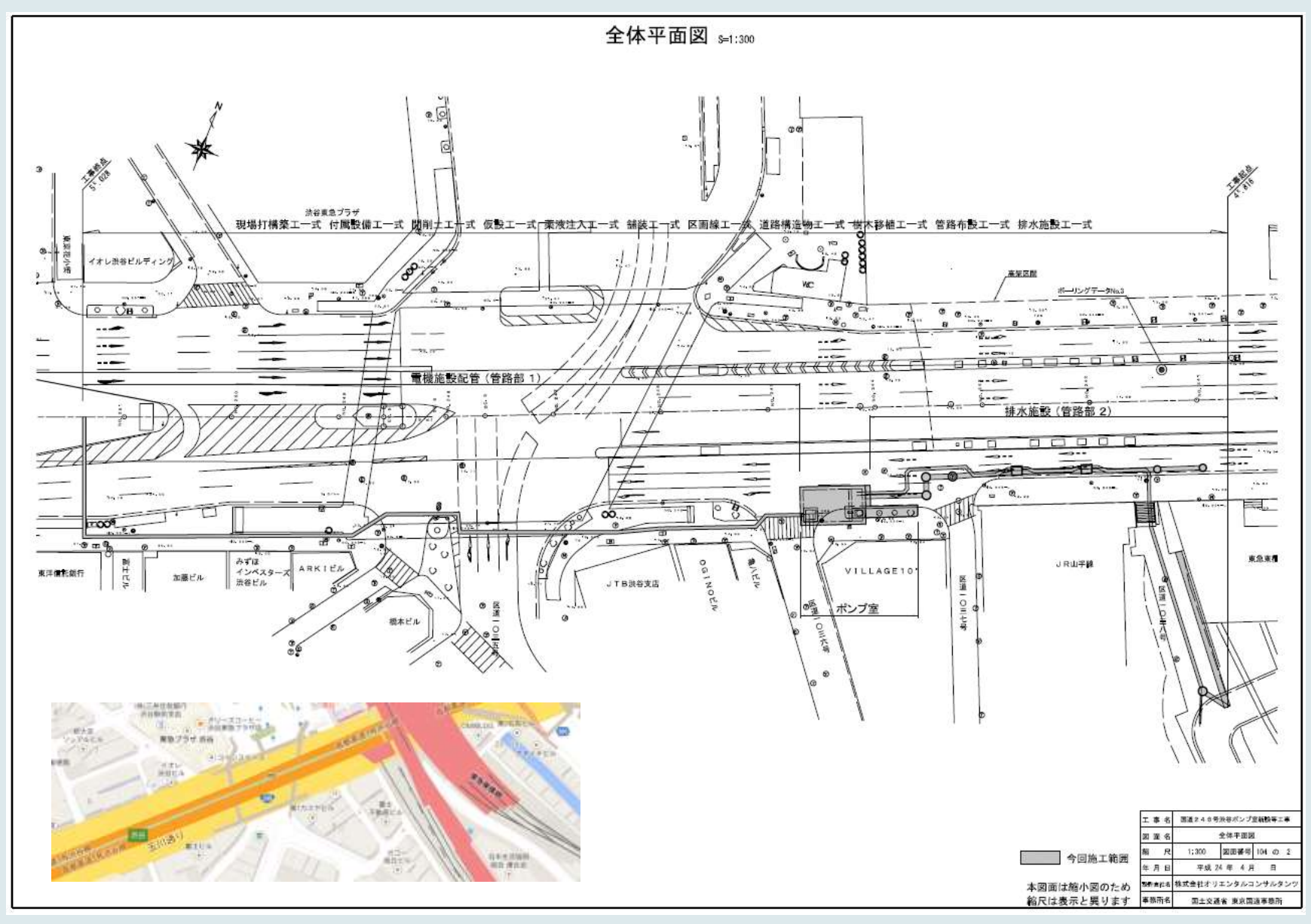

#### **TVCIC**

#### 【参考】[CIM](ポンプ室地面透過.wmv)[プロジェクトチームで構築した具体の](ポンプ室地面透過.wmv)CIM[モデル](ポンプ室地面透過.wmv)

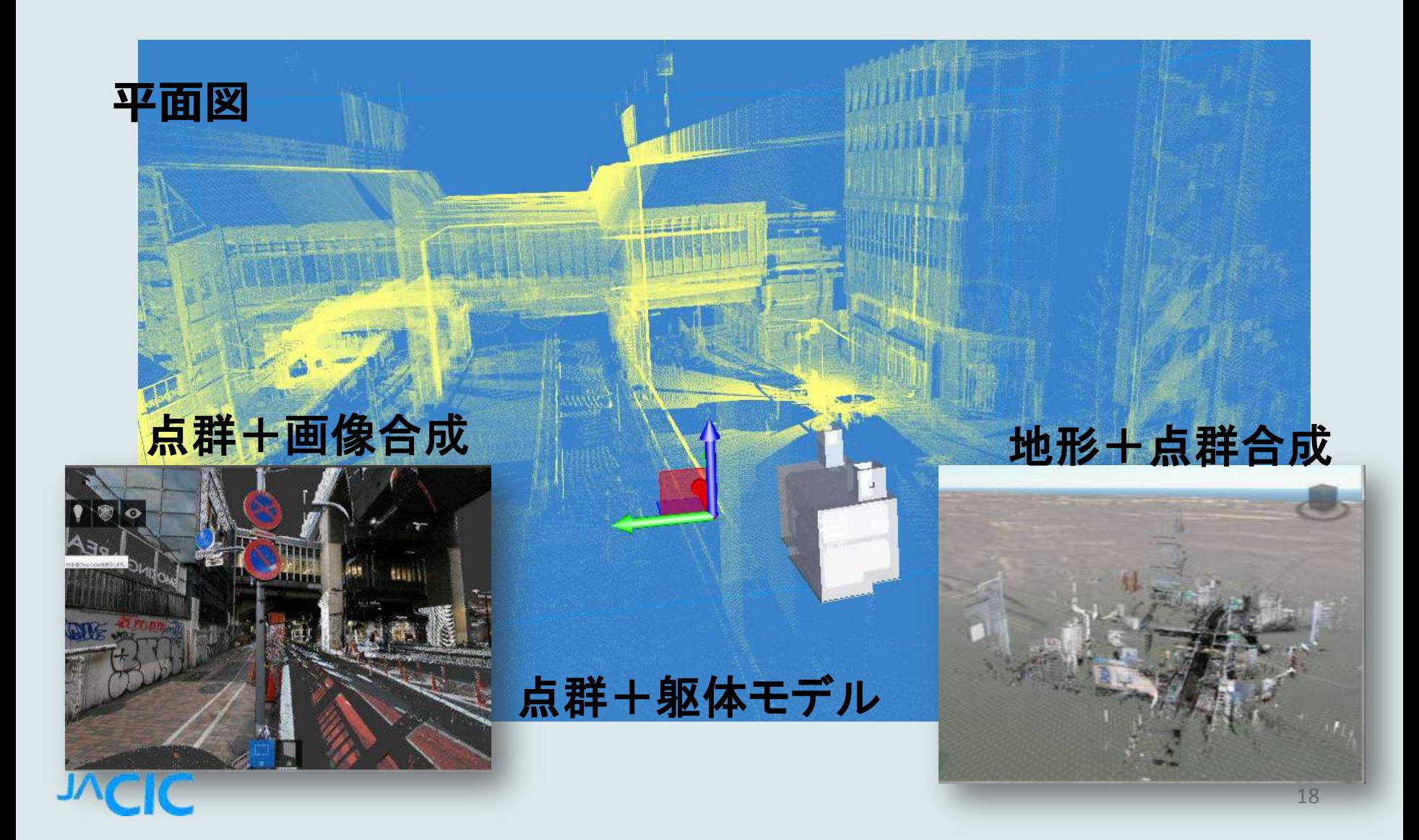

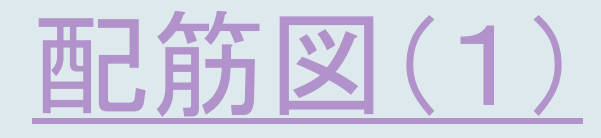

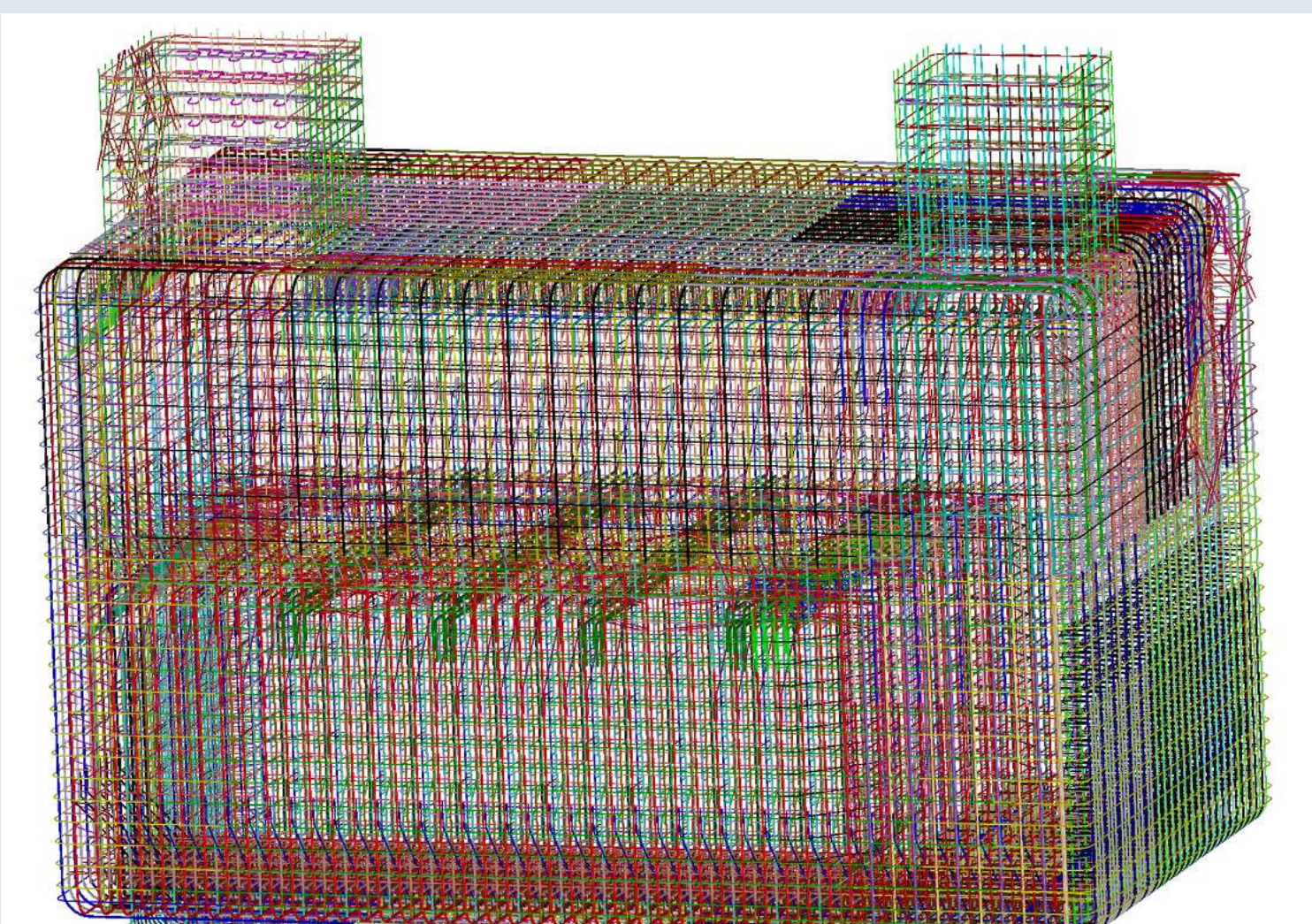

**TVCIC** 

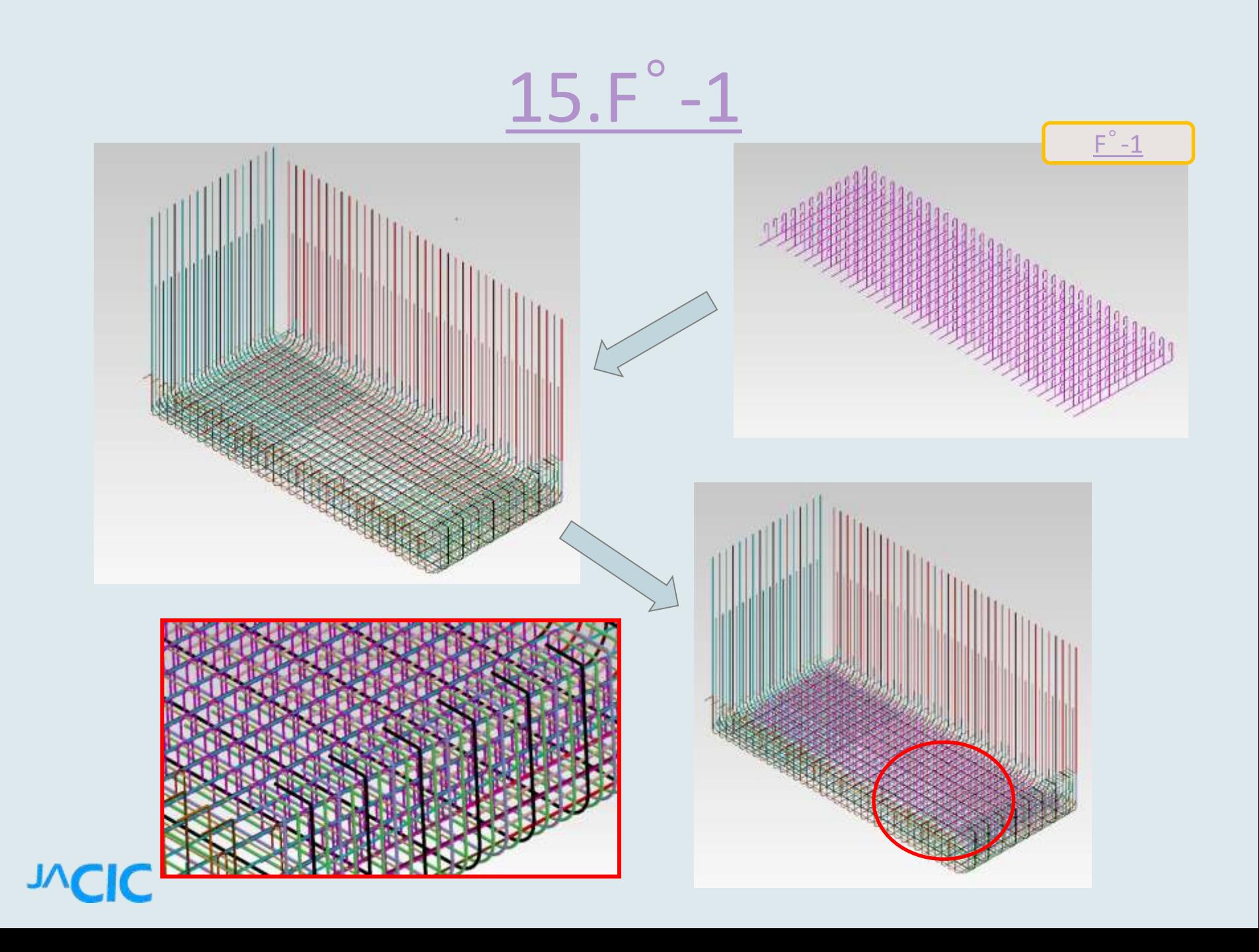

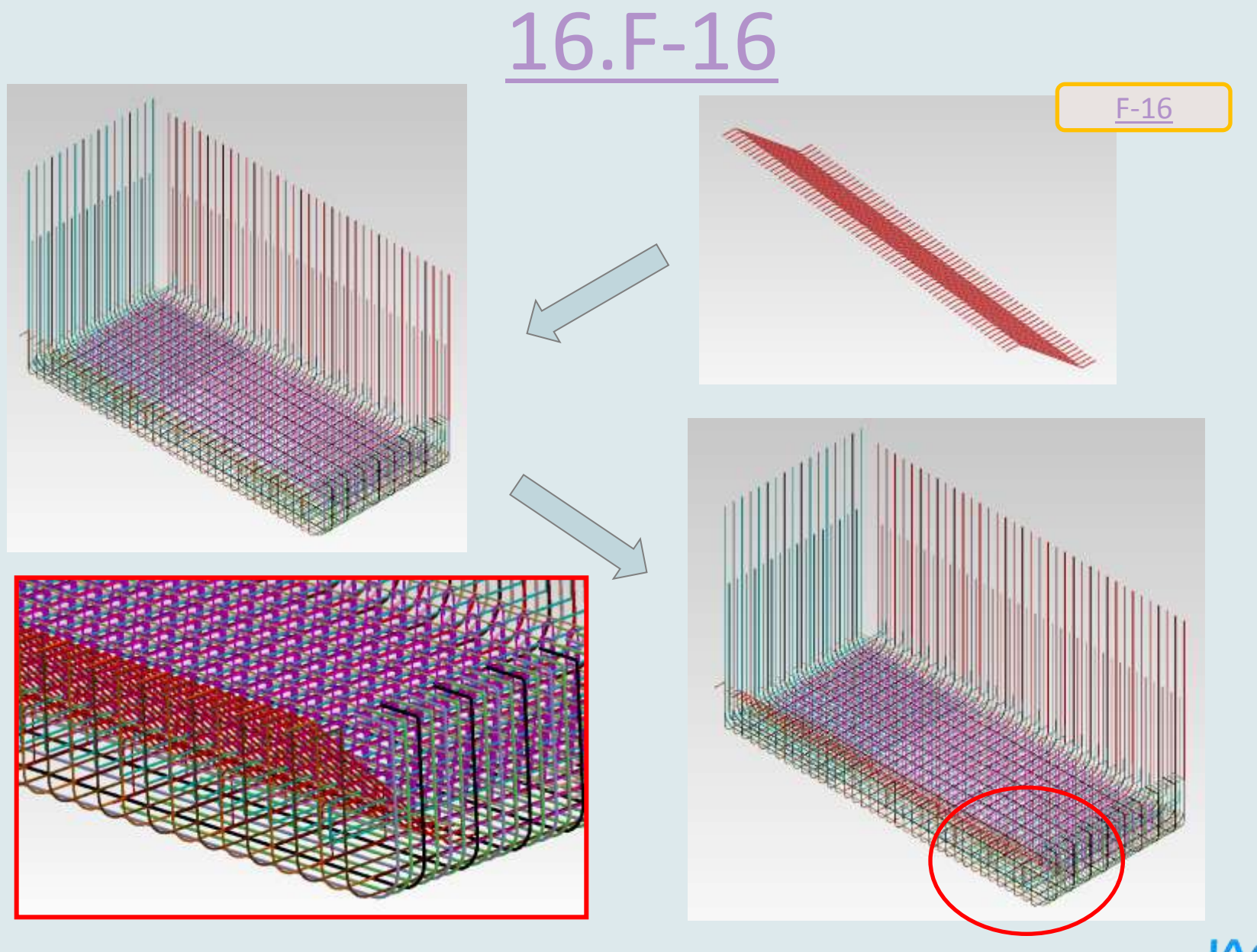

# **TVCIC**

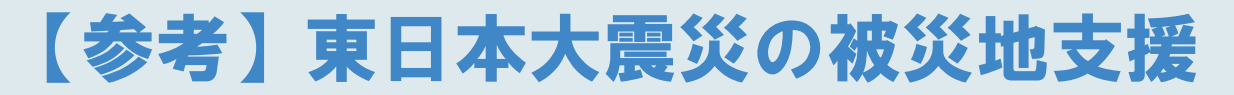

#### 景観検討委員会での検討材料の提供

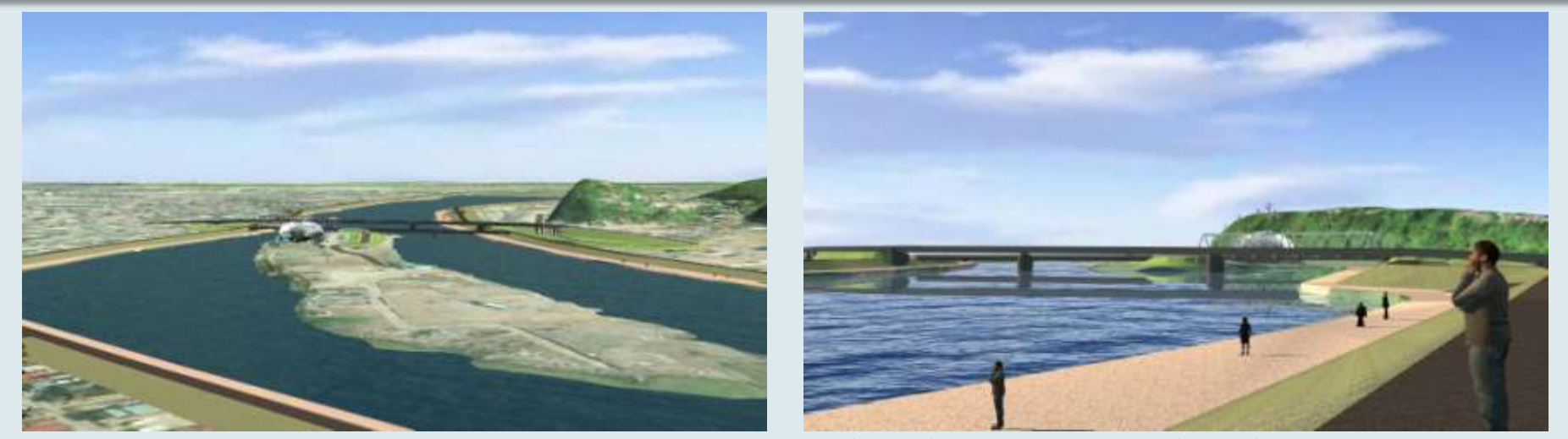

#### 図-築堤(国)、橋梁(県)

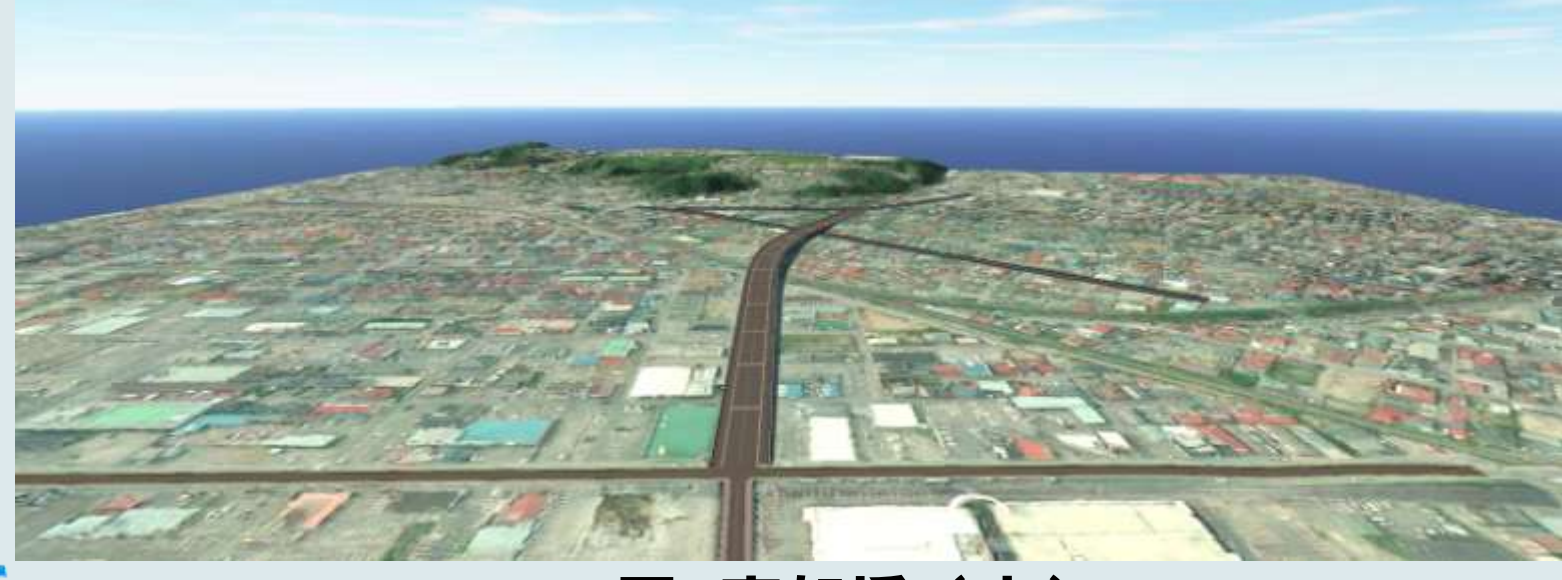

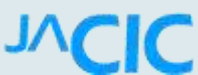

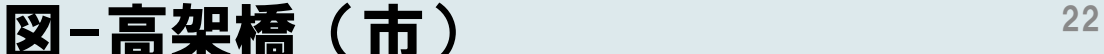

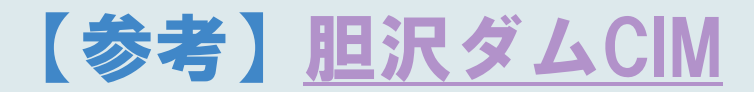

## CIM・GISのためのショーウィンドー (2014年3月公開)ホームページ

- JACICホームページ内にCIM・GISのショーウィンドウをオープン
- 分類カテゴリから選んだPDF形式の商品カタログの閲覧が可能

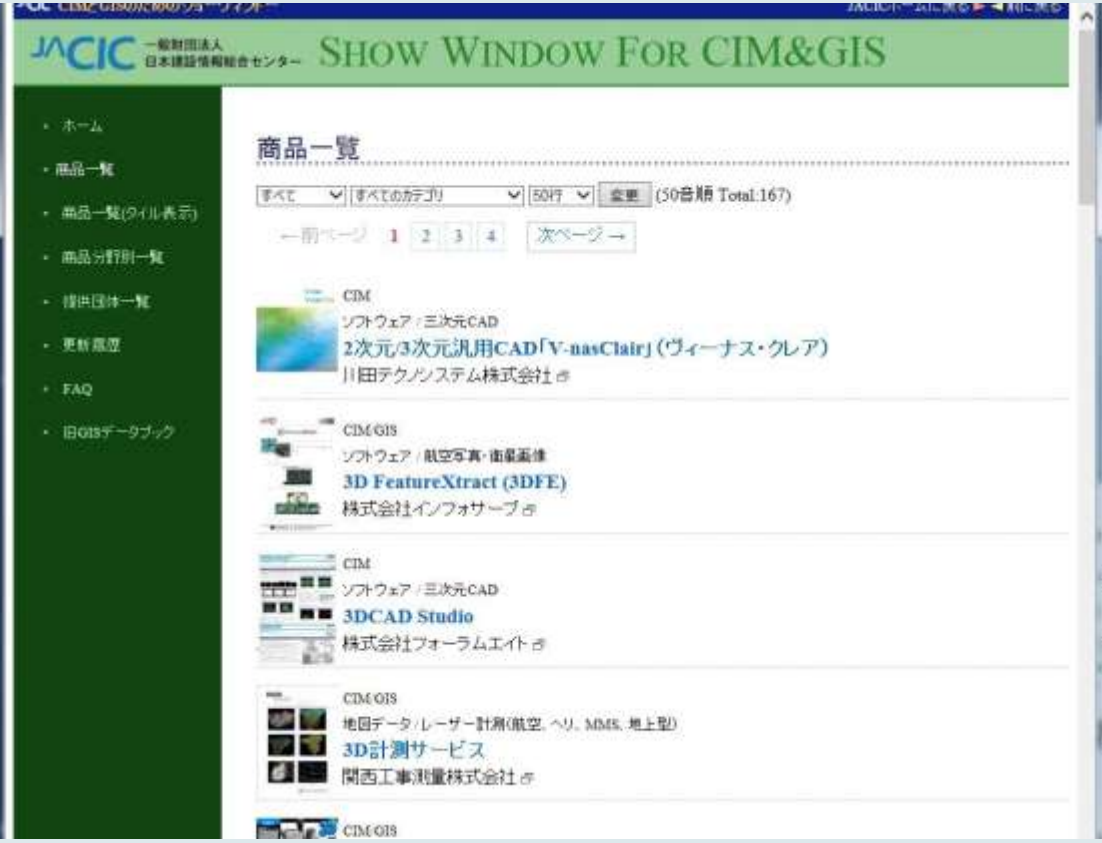

http://www.gis.jacic.or.jp/cim\_gis/catalog.html

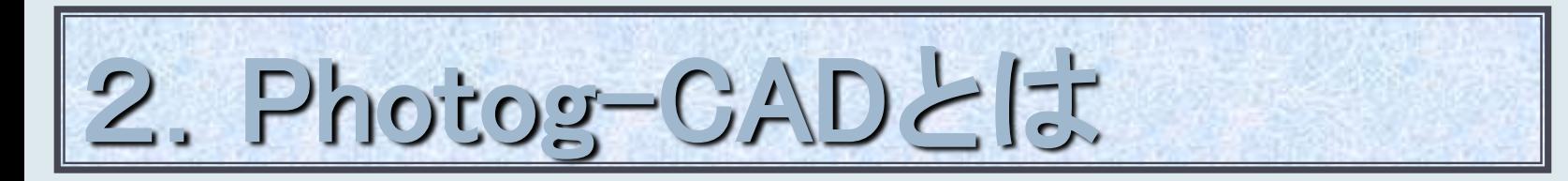

### システム概要

・近接写真測量技術を応用、JACIC開発パッケージ ・家庭用デジタルカメラで、被災箇所の写真を3方向から撮り、 災害復旧事業費の申請書類(査定設計書)が作成できる ・総合単価を使った、設計書の作成ができる災害復旧の支援ツール

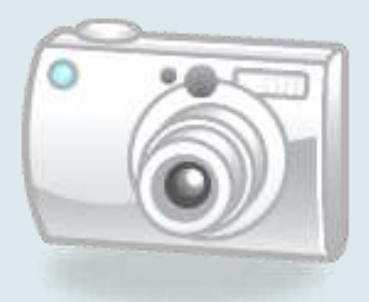

#### 特 長

- ・災害現場で現地に入りにくい箇所の測量
- ・オルソ画像・三次元モデルが容易にできる

・現地作業の短縮・効率化・低コスト化

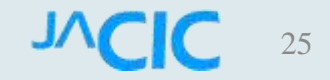

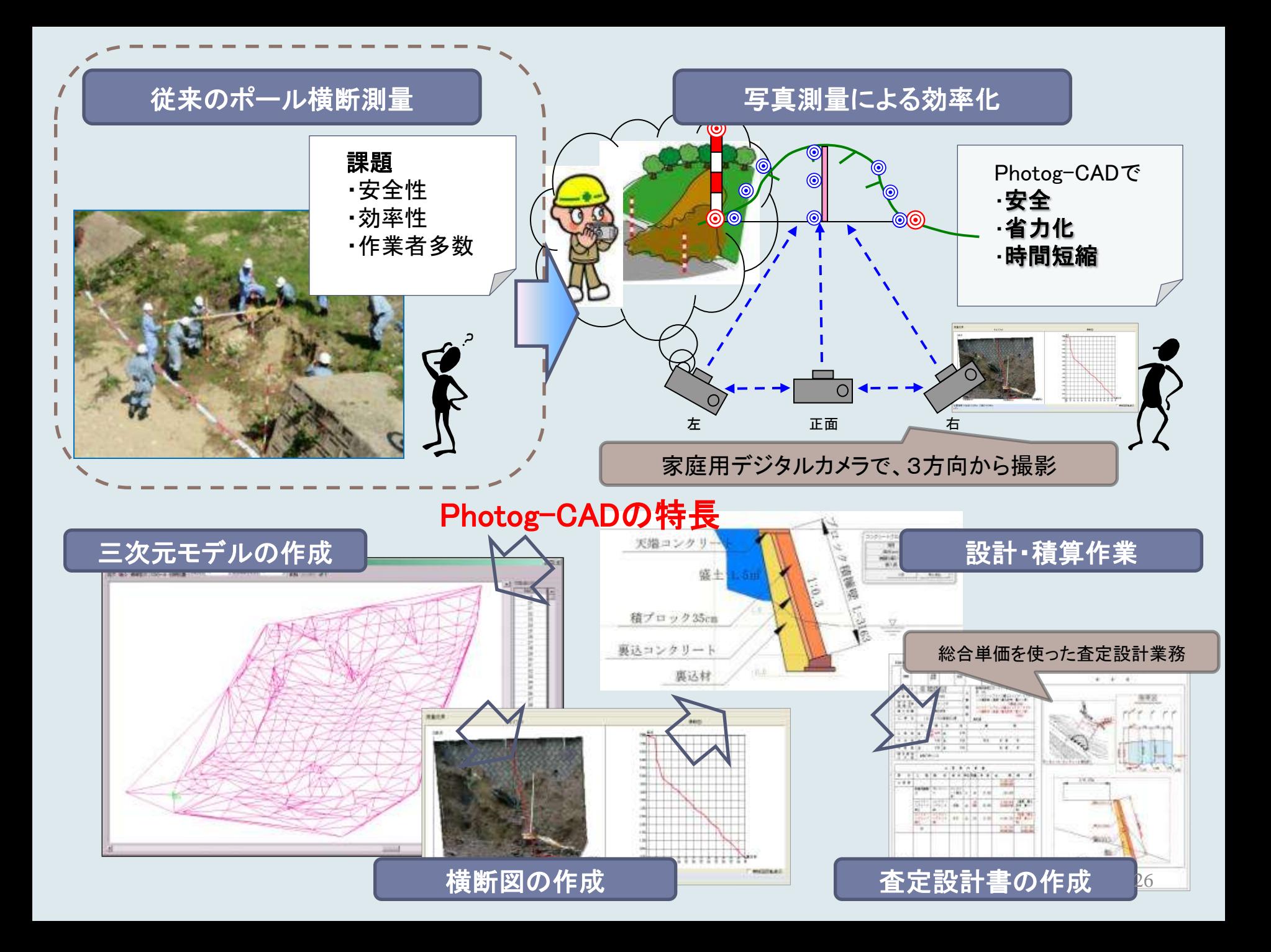

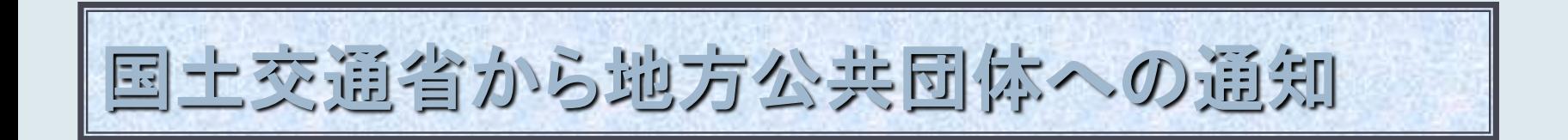

•国土交通省 水管理・国土保全局 防災課より、 Photog-CADを災害査定に活用できることを確認し、 災害査定において使用することに支障なしとする趣 旨の通知文が10月22日付けで各都道府県および政 令指定都市の災害復旧事業担当課長宛に発出。

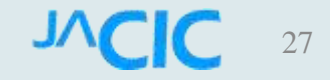

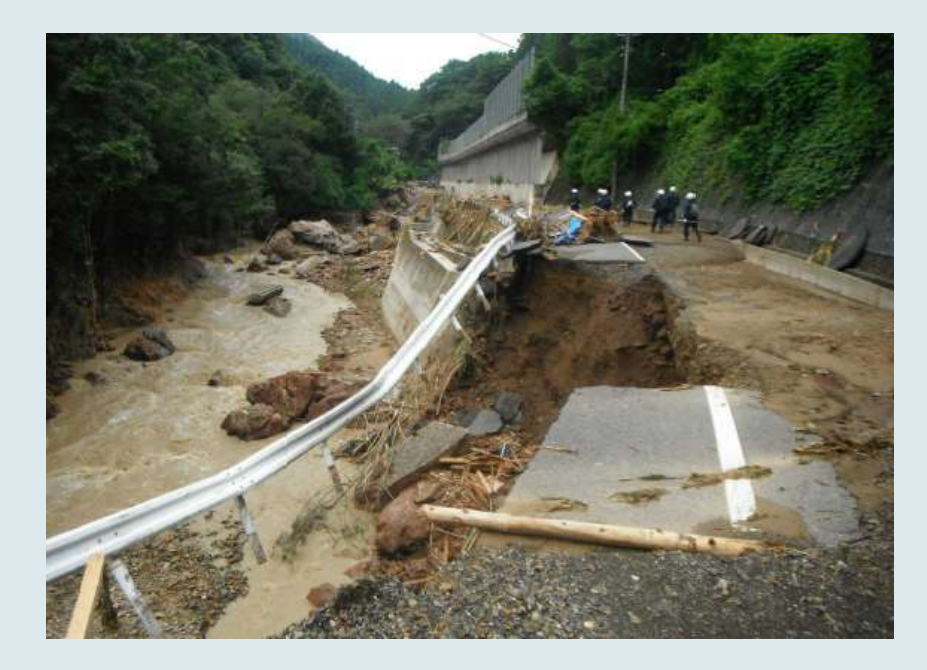

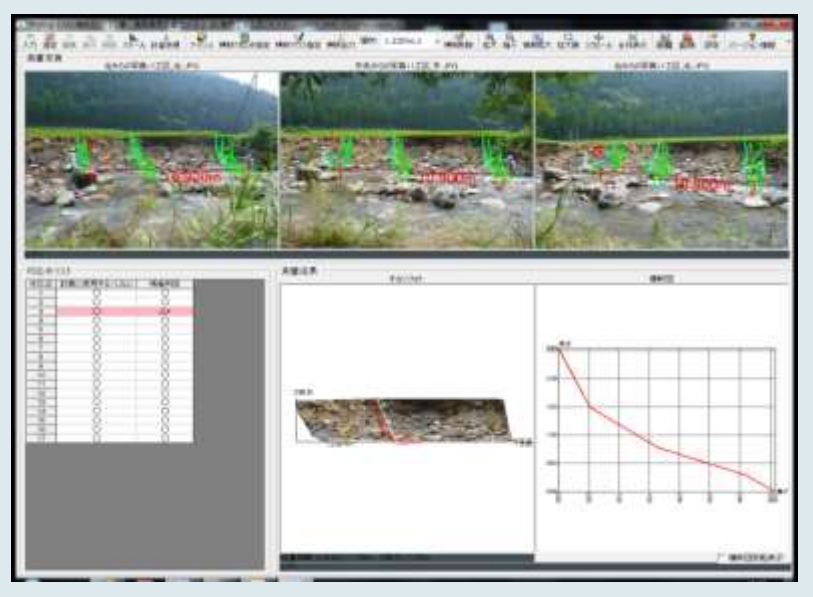

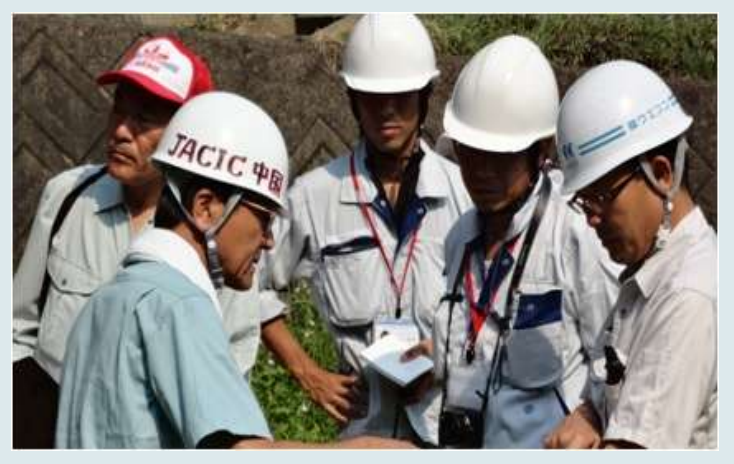

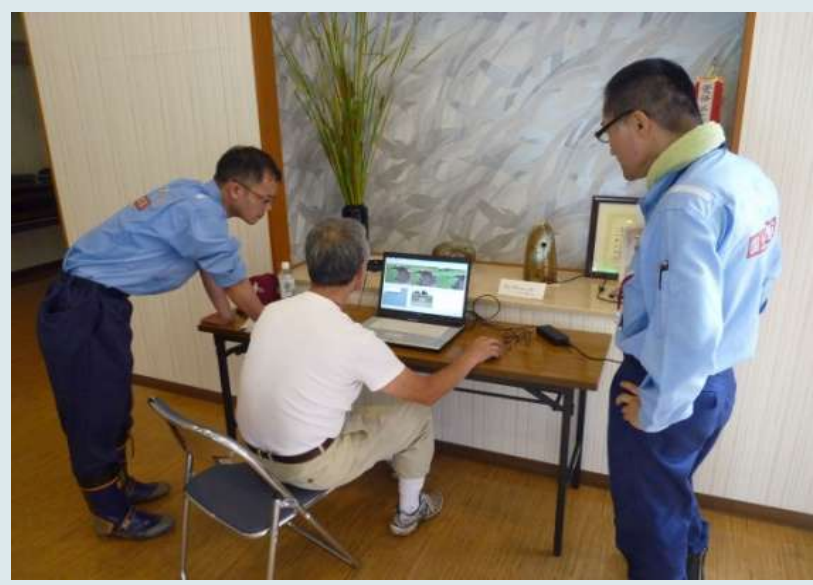

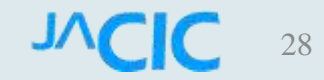

# 平成25-26年 Photog-CADの展開

- •平成25年4月 商標登録 Photog-CAD |
- ・平成25年度 無料貸出しキャンペーン1000個
- ・平成25年10月 東京大島の大雨災害に出動
- ・平成26年9月 広島地区において特別講習開催
- ・平成26年度 国土交通省「災害手帳」に標準手法 として記述される

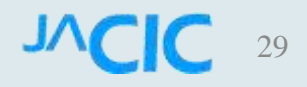

# Photog-CADによる3Dオブジェクト

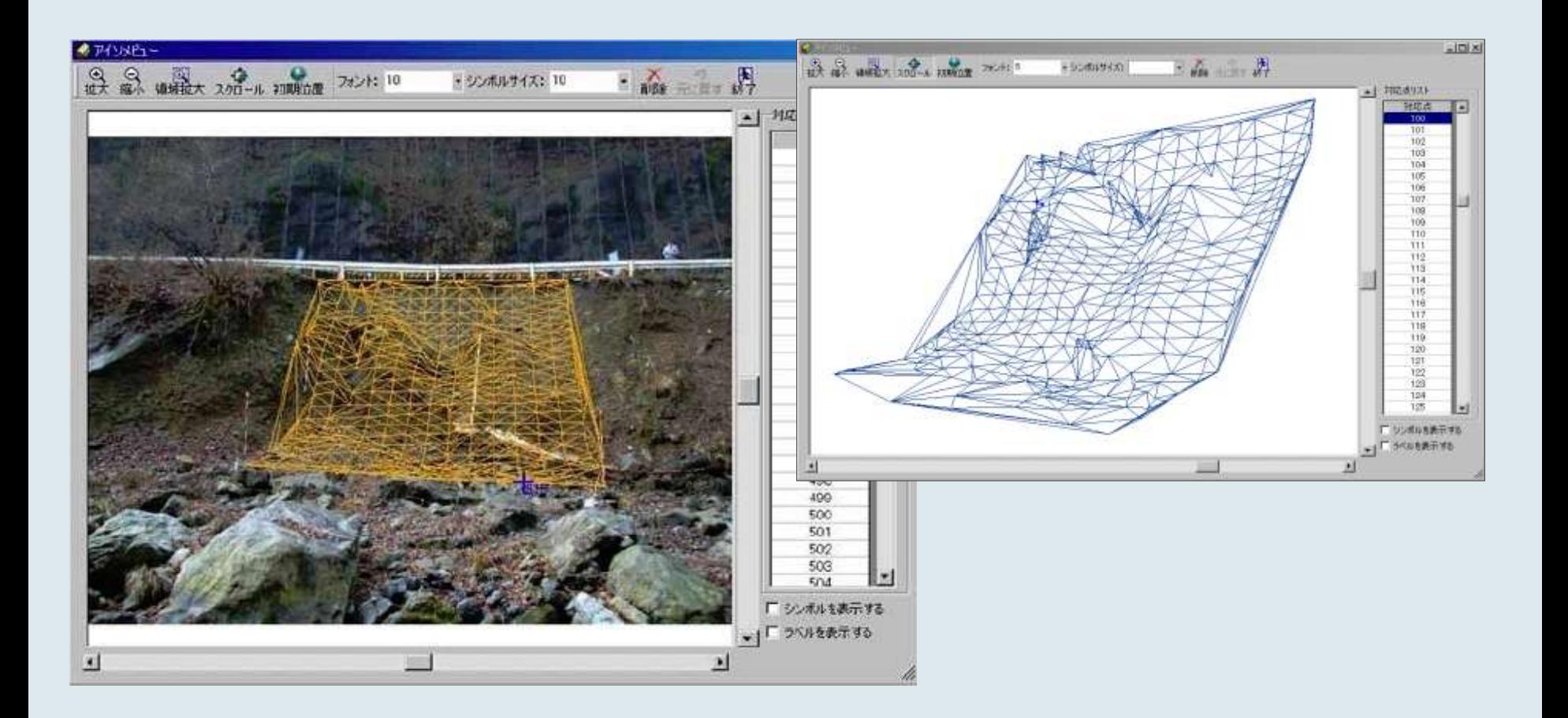

#### **NCIC**

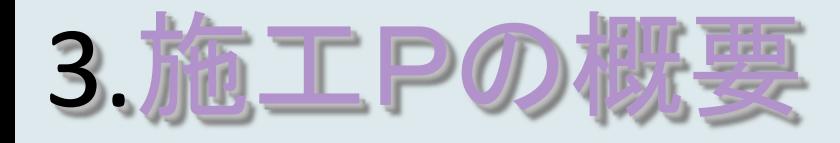

#### 平成24年秋より国土交通省が採用

国土交通省(東京)が機械使用料・材料費・労務費に関 する基準値を示し、地方における補正係数を掛けて用 いる方式

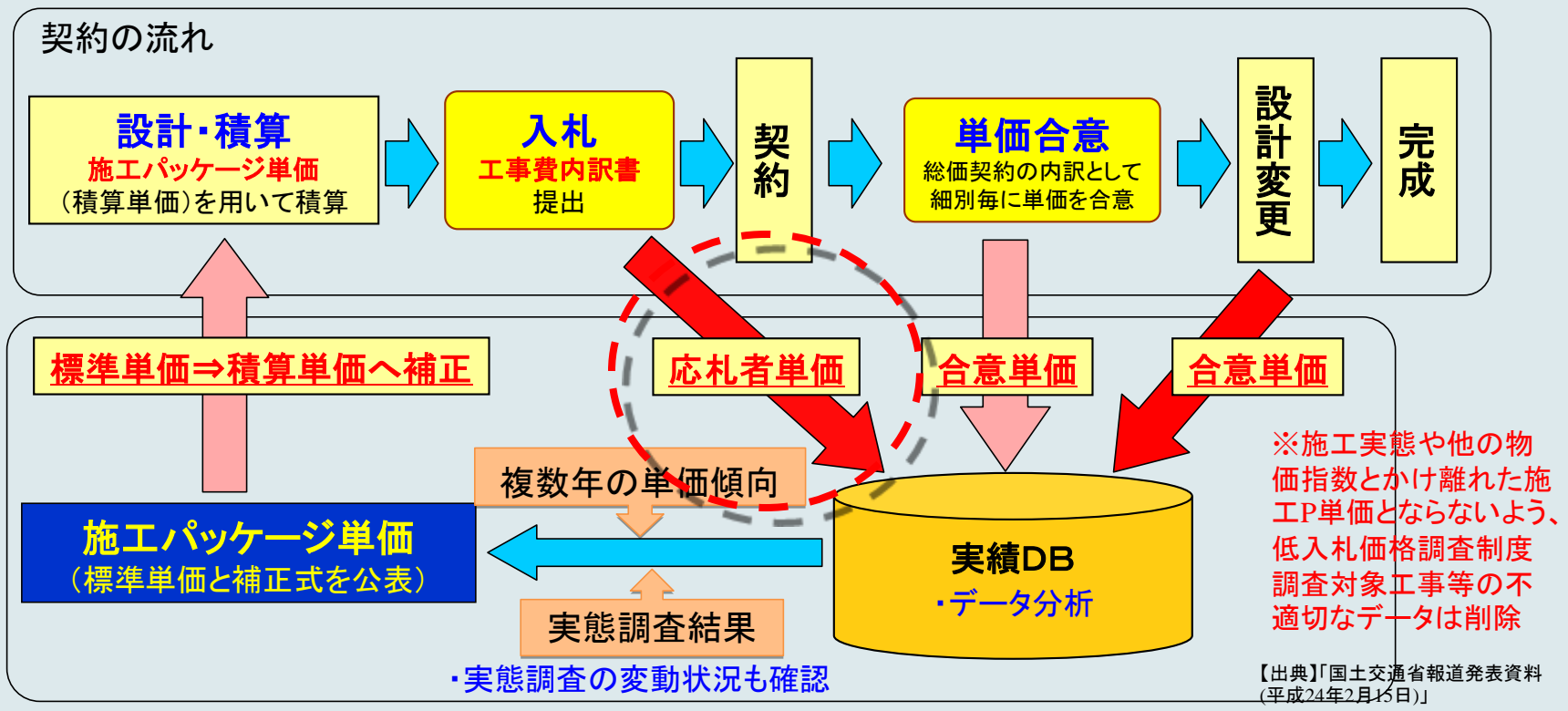

### 2) 施工パッケージの適用

- ・平成26年度で、146施行パッケージ完成予定。
- ・国土交通省直轄工事で適用。
- ・H27年度からメンテ期間に入る。

さて、地方自治体の動きとしては?

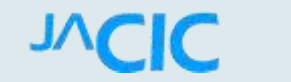

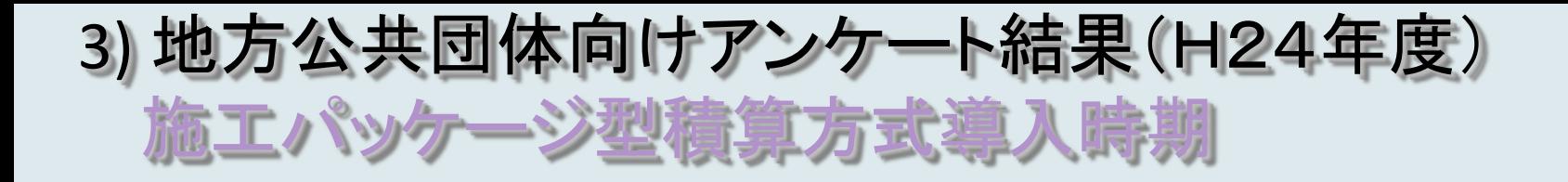

<u>有効回答全体の約6割(59%)が施エパッケージ型積1</u> の導入を予定しており、時期的には平成**25**年度からの導入が 最も多く、全体の**55%**であった。

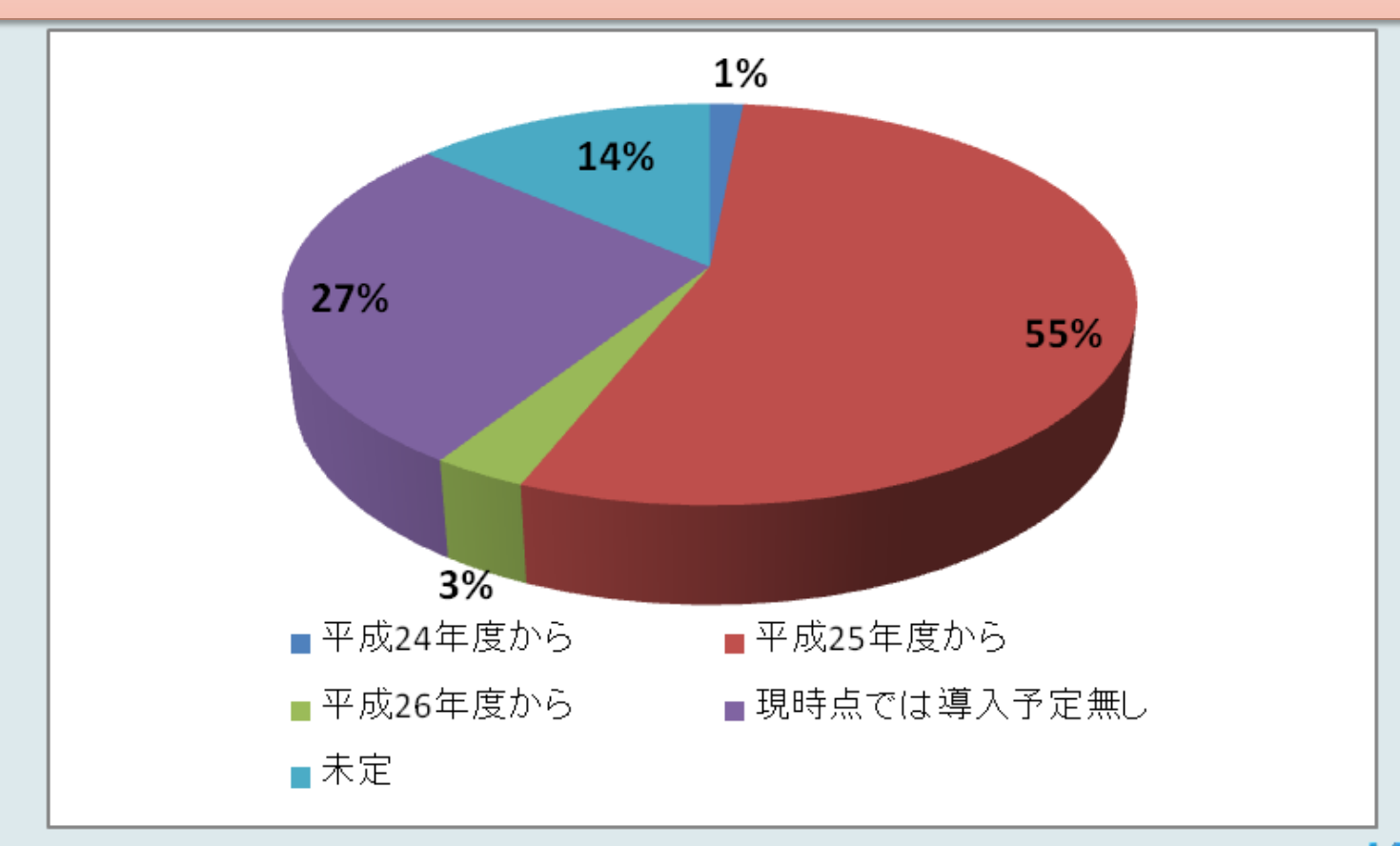

# さらに、自治体クラウドの流れ

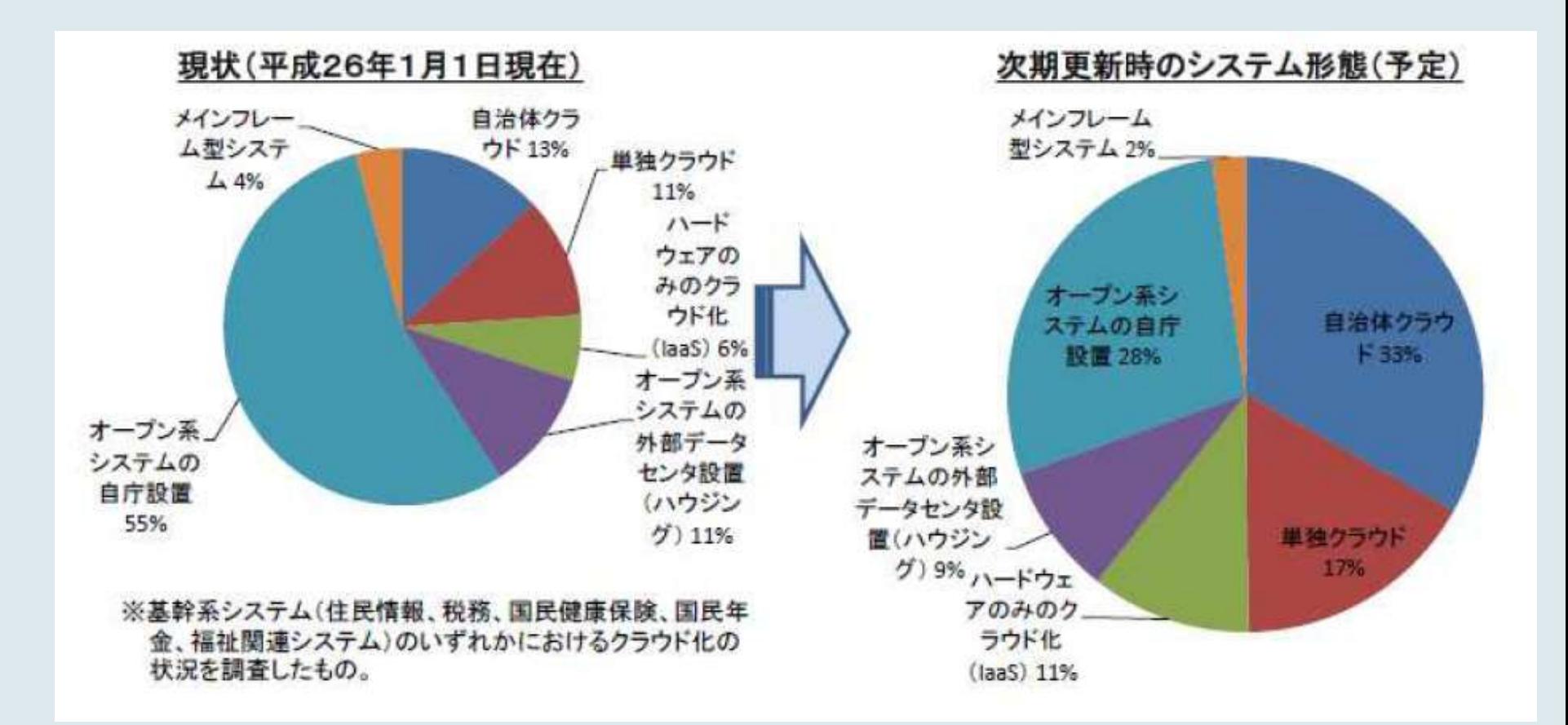

# **Web**版積算システムの利用

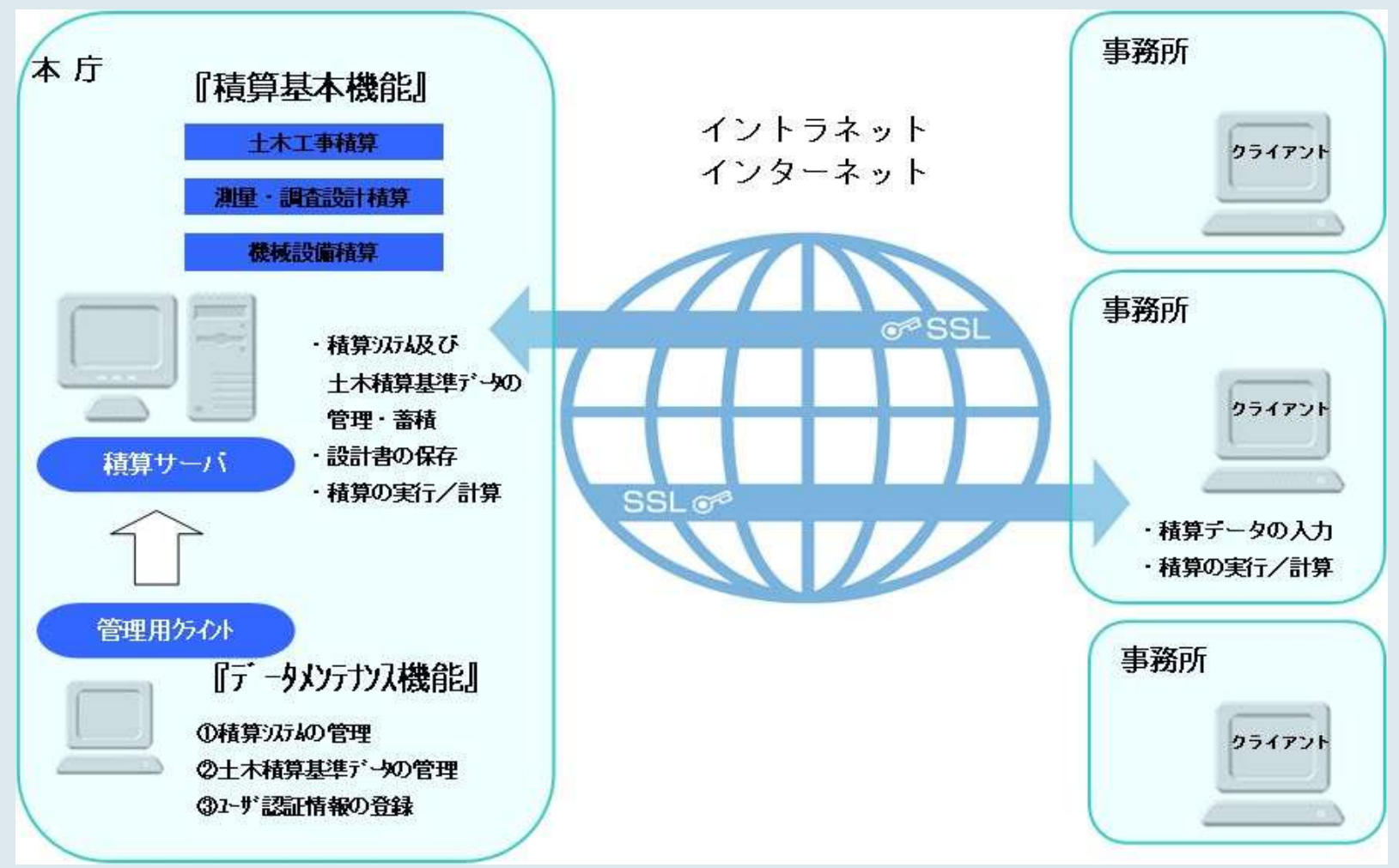

平成26年度 13自治体に対し提供、外部IDCも使用

## 4.社会基盤情報標準化委員会の活動

- ・2000年10月発足(当時の名称は建設情報標準化委 員会)・初期はCALS/ECで使用する電子納品要領 (案)等を審議した。
- ・これまで推進計画(3カ年計画)を4回策定し、平成25 年6月末に4回目の「推進計画2010-2012」が終了。
- ・2013年度(H25年7月~)から運営方法を改革。
- 「建設情報に係る標準化ビジョン」に従った検討テーマを公募。
- 広範囲なテーマに臨機に対応するため、単年度を基本とする計画。

#### 社会基盤情報標準化委員会の構成

社会基盤情報標準化委員会の構成について、次のとおり。

#### □ *2013*年度からの組織体制

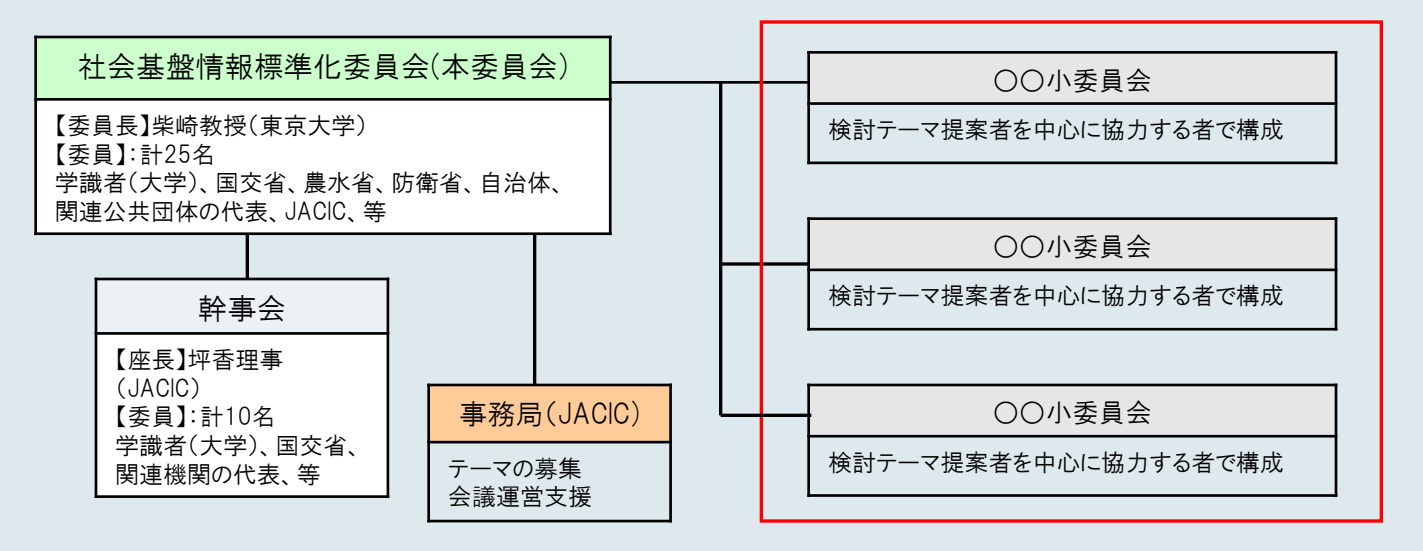

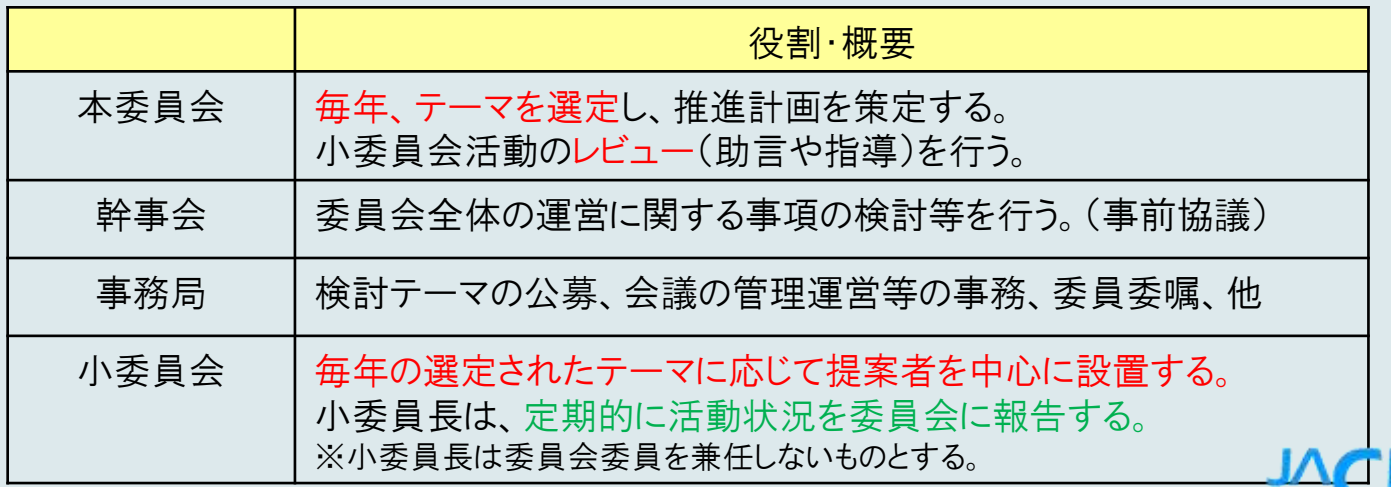

37

#### 社会基盤情報標準化委員会 2014年度実施体制 (6つの小委員会)

• 番号 期間 小委員会検討テーマ名

- 13-01 2年 地質地盤情報の流通と利活用促進のためのボーリング柱 状図作成方法の標準化
- 13-02 2年 **CIM**における情報共有技術と標準
- 13-05 2年 地方自治体の社会資本維持管理と電子データベース運用 の実践
- 14-01 2年 社会基盤**COBie**の開発
- 14-02 1年 地形を対象とした**3**次元製図基準検討
- 14-03 1年 電子<mark>納品データのサステナブルな流通環境の整</mark>備・実証

• ※この後の個別の講演で詳しく聞いて下さい。

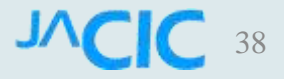

## 5.国際関連事業

1)公益事業としては2つ

(1)平成26年6月22日-28日 ICCCBE2014(土木建築のためのコンピュター利用国際 会議)に職員4名派遣 (米国フロリダ)

(2)ICCBEI2015(土木建築情報学国際会議) H27.4 第2回大会のための準備活動(東京) 再びJACICセッション開催予定

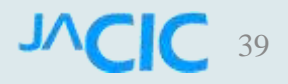

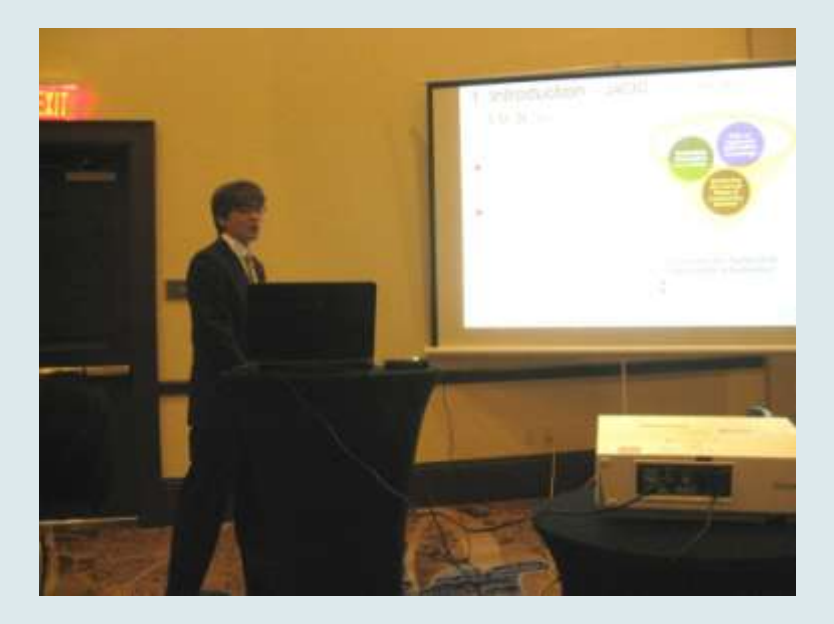

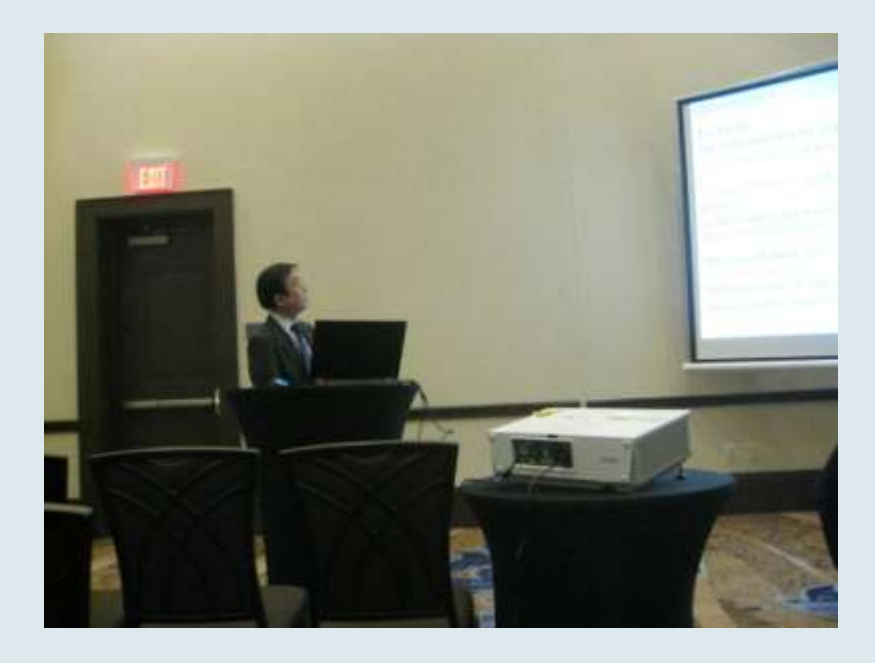

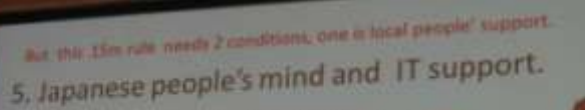

When Japanese people would find an out of order bridge, their would mostly call and inform to the local government office.

It's Japanese people's feature or even virtue.

Many people might send a photo of the bad place together with the above information because most of Japanese have and use such a smart phone now

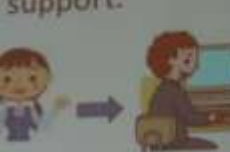

Local citizen

Local government office

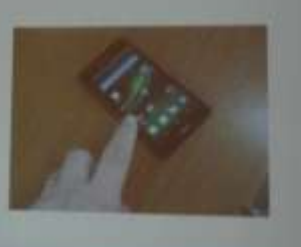

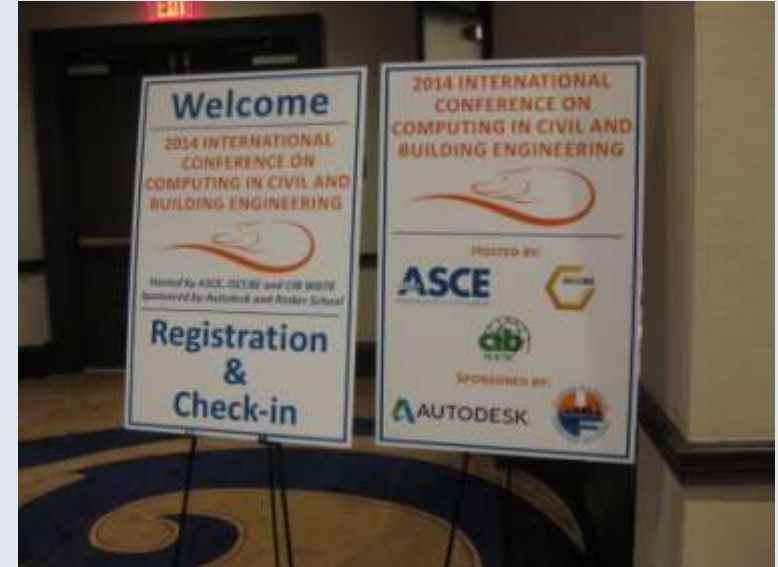

# ICCBEI2015の準備

- 運営組織:アジア土木情報学グループ(AGCEI: Asian Group for Civil Engineering Informatics 会長,矢吹信喜大阪大学教 授) JACICからは、理事長がAGCEIに理事として参加
- JACIC;行政、産業分野を繋ぐ役割。引き続き支援

→次回も、論文参加、 スポンサーの獲得協力 JACICセッションの開催

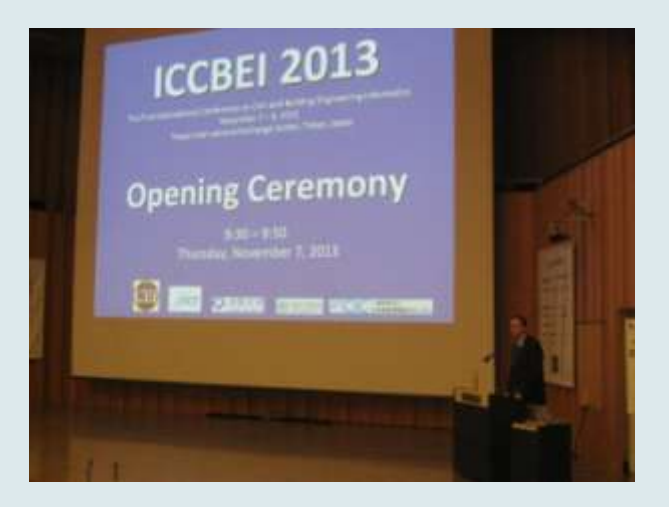

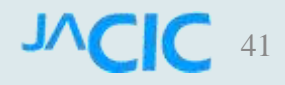

### 2)海外支援室の 活動

#### H25.10発足 現在3名併任

JACICの新しい ビジネスモデル として

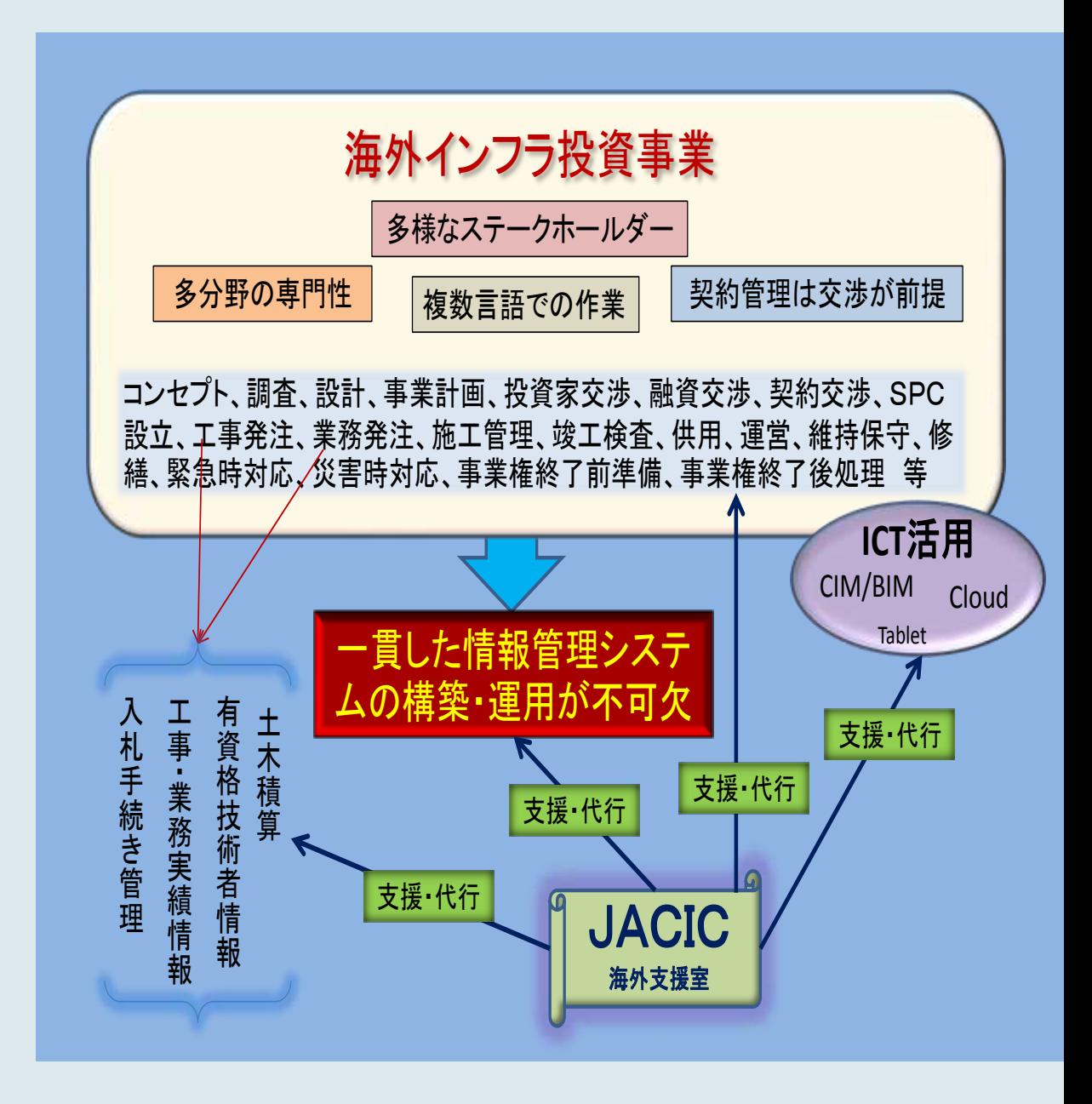

6.新しい情報連携に向けて

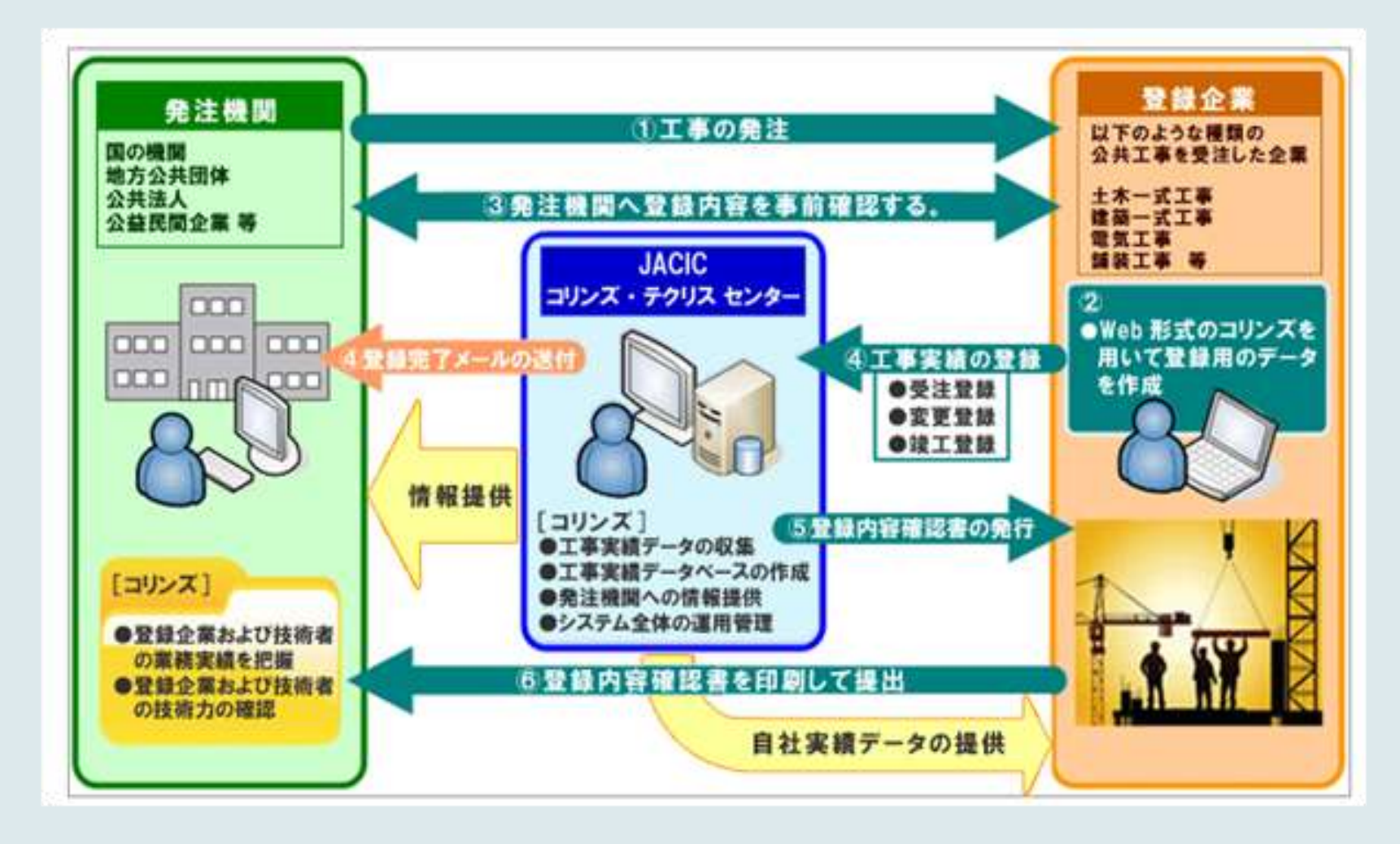

※詳しくは、個別の報告の中で

## ご静聴ありがとうございました

JACIC homepage http://www.jacic.or.jp/jacic-hp/index.php